# TÉCNICAS DE INTROMISIÓN USANDO GOOGLE HACKING

**Plática para: Enli 2008**

**Jesús Antonio Alvarez Cedillo Nick: tognu email: tognu@zonartm.org** 

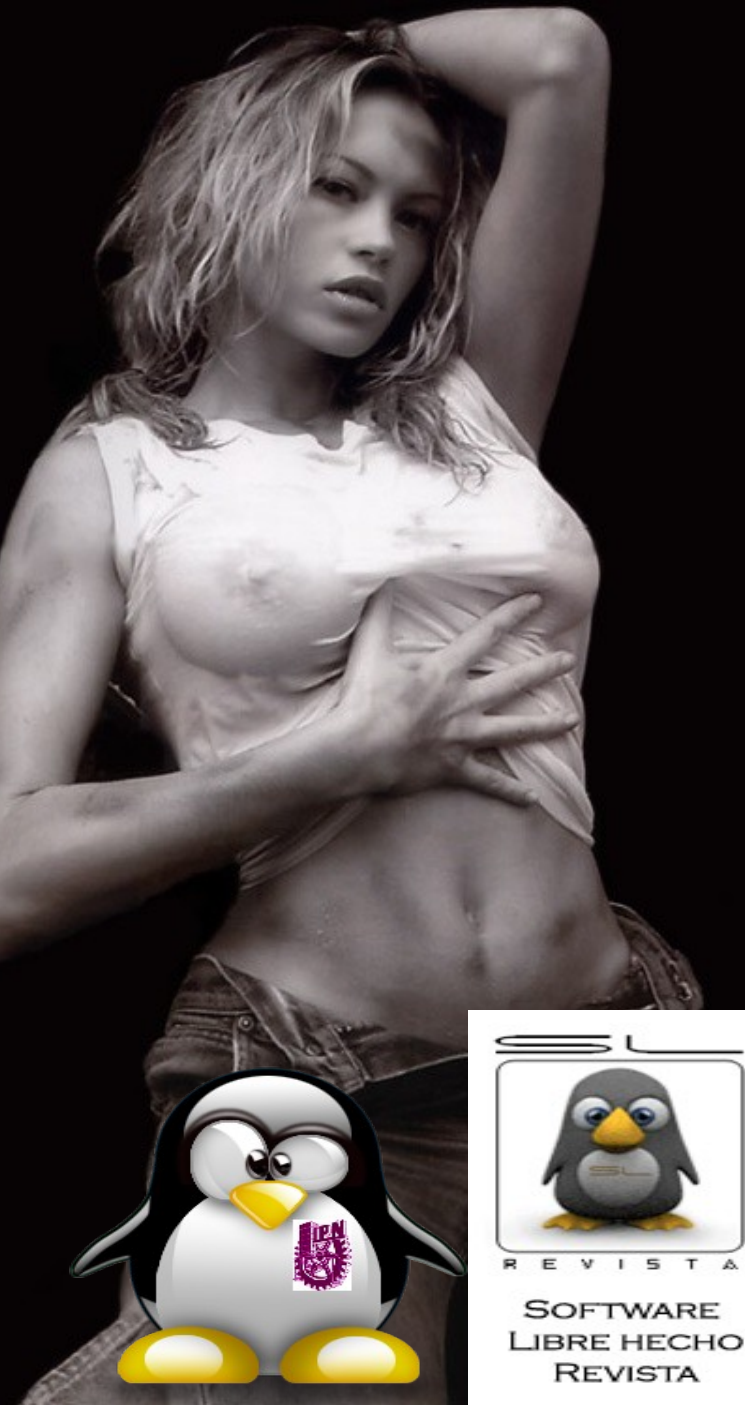

### Técnicas de busqueda - Google

• Tecnica de busqueda :

– Solamente se busca una palabra y se realiza una busqueda • Deberas verificar tener Internet Activo:

Google es una base de datos que contiene todo

Es una de las mas grandes bases de datos en

Google es utilizado por:

– Estudiantes …

– Empresarios …

– Niños.....

– Al'Qaeda …

• Google es un destino ideal para preparar ataque, buscar información, mapas , direciones, fotos , información

# Técnicas de busqueda Google

- Que puede hacer con Google un Hacker:
	- Buscar información sensible – Buscar vulnerabilidades – Aplicar técnicas de hackeo

### *La Intromisión es un delito.*

**Se tipifican como delito las intromisiones ilegales en sistemas informáticos ajenos (hackers), castigando tanto los ataques contra la intimidad como los posibles delitos por daños.**

**Esto significa, que será delito simplemente entrar en un sistema, hagas o no daño (hacer daño o atacar la intimidad ya era delito antes). Sólo entrar.**

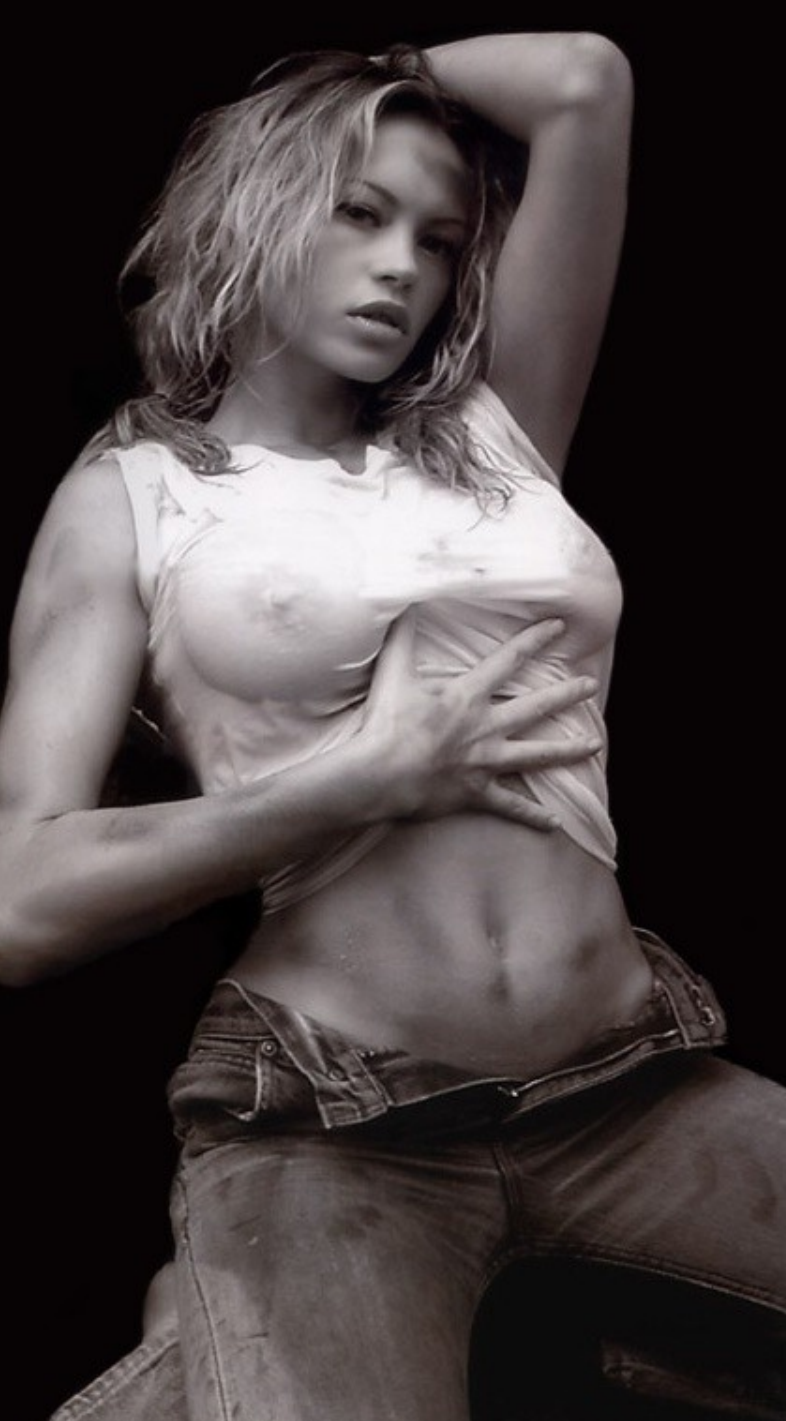

#### *En México...*

**Las Reformas del 17 de mayo del 2000 publicadas en el Diario Oficial de la Federación, se crearon los artículos 211 bis 1 al 211 bis 7 al Código Penal Federal, que en lo medular, tipifican comportamientos de los llamados hackers o crackers que atentan contra los sistemas de cómputo. En simple español, en este cuerpo normativo federal se sancionan el que un sujeto tenga acceso ilegal a dichos sistemas y los altere, dañe, modifique o provoque pérdida de información contenida en tales sistemas..**

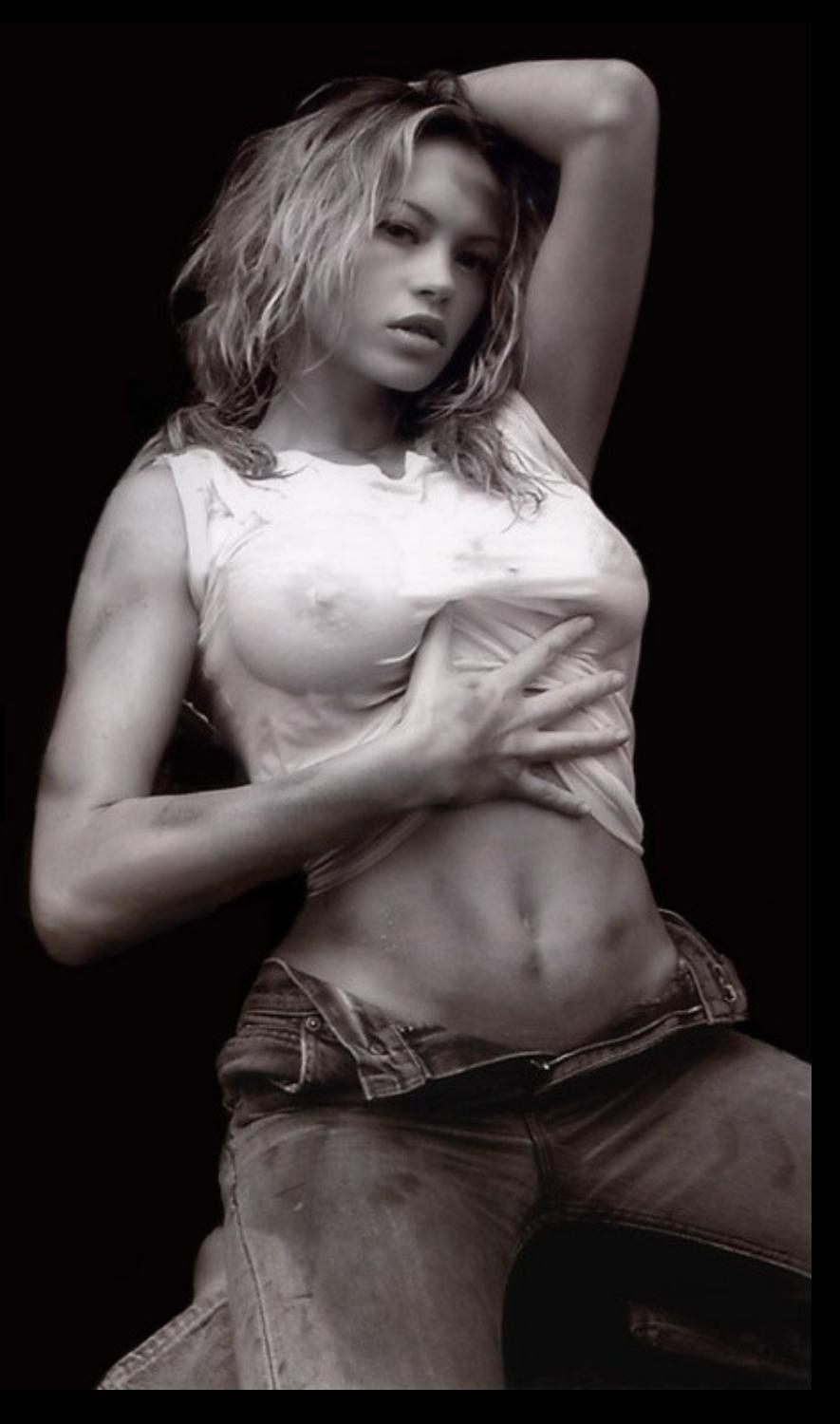

**SNOOPING : obtener información sin modificarla por curiosidad y también con fines de espionaje o de robo.**

**DOWNLOADING: "bajar" esa información u otra que está en la red. Ejemplo: documentos de correo electrónico (emails),etc. y pasarlos a la propia computadora.**

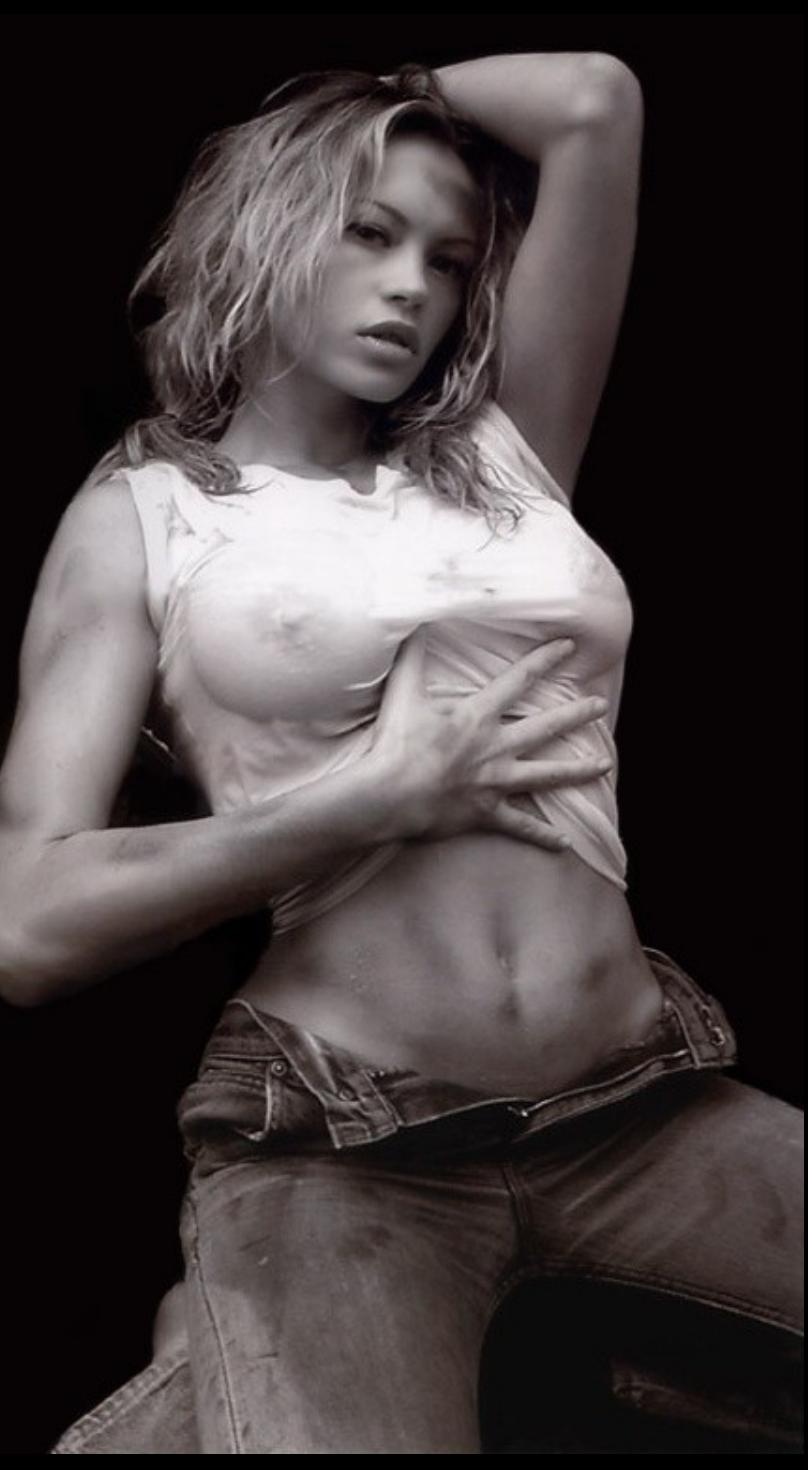

**TAMPERING O DATA DIDDLING : modificación desautorizada de datos o del software del sistema. Ejemplos: borrado, creación de datos falsos, robo de un archivo con más de 100 números de tarjetas de crédito .** 

**Son serios cuando la persona que lo realiza es un administrador que puede en forma deliberada causar un grave daño al sistema borrando o alterando cualquier información.**

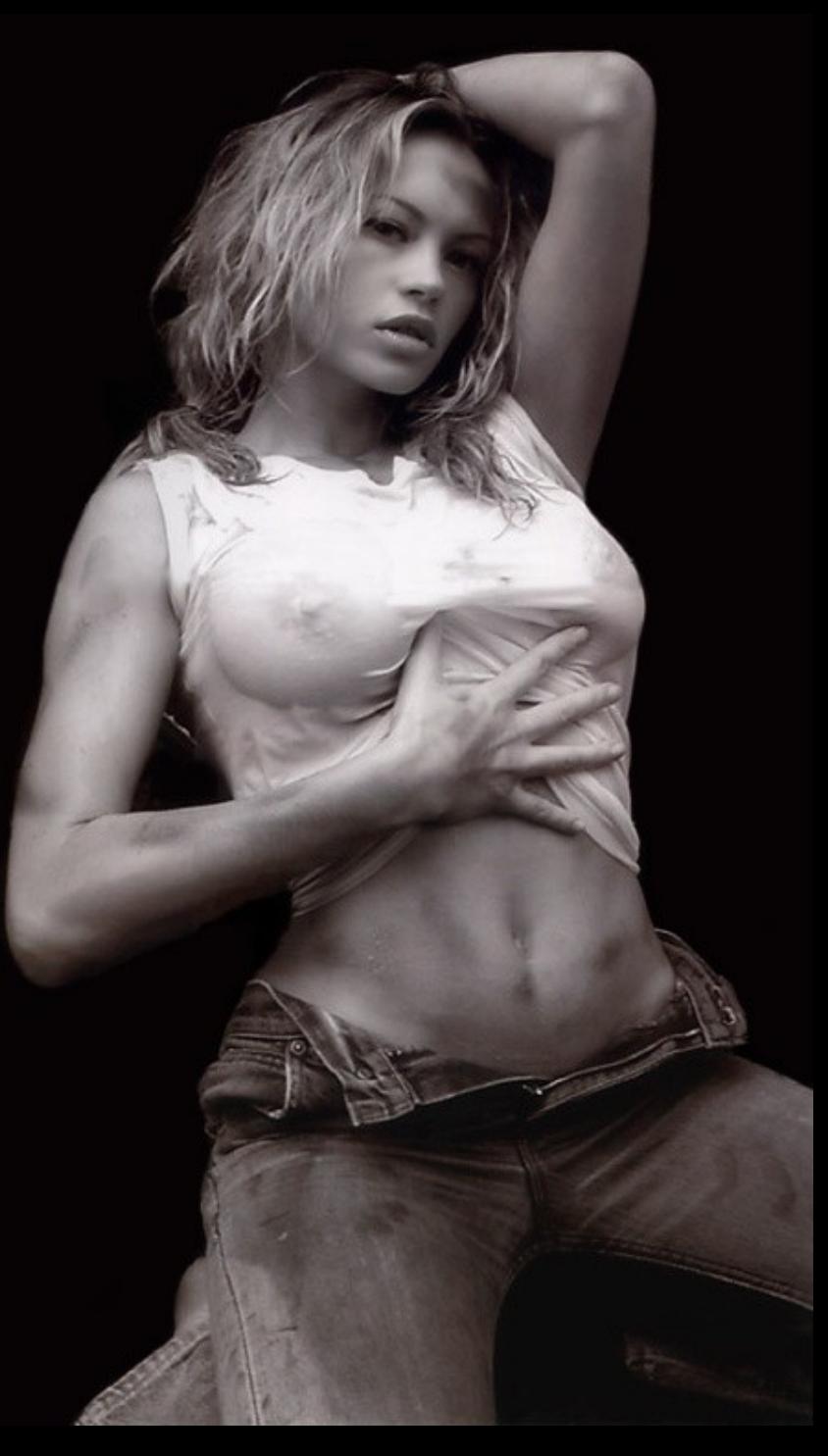

**SPOOFING: técnica para conseguir el nombre o pasword de un usuario legítimo, una vez que se ingresa al sistema consiguiendo este nombre se puede cometer cualquier tipo de actos irregulares en nombre del legítimo usuario.Ejemplo envío de falsos emails.**

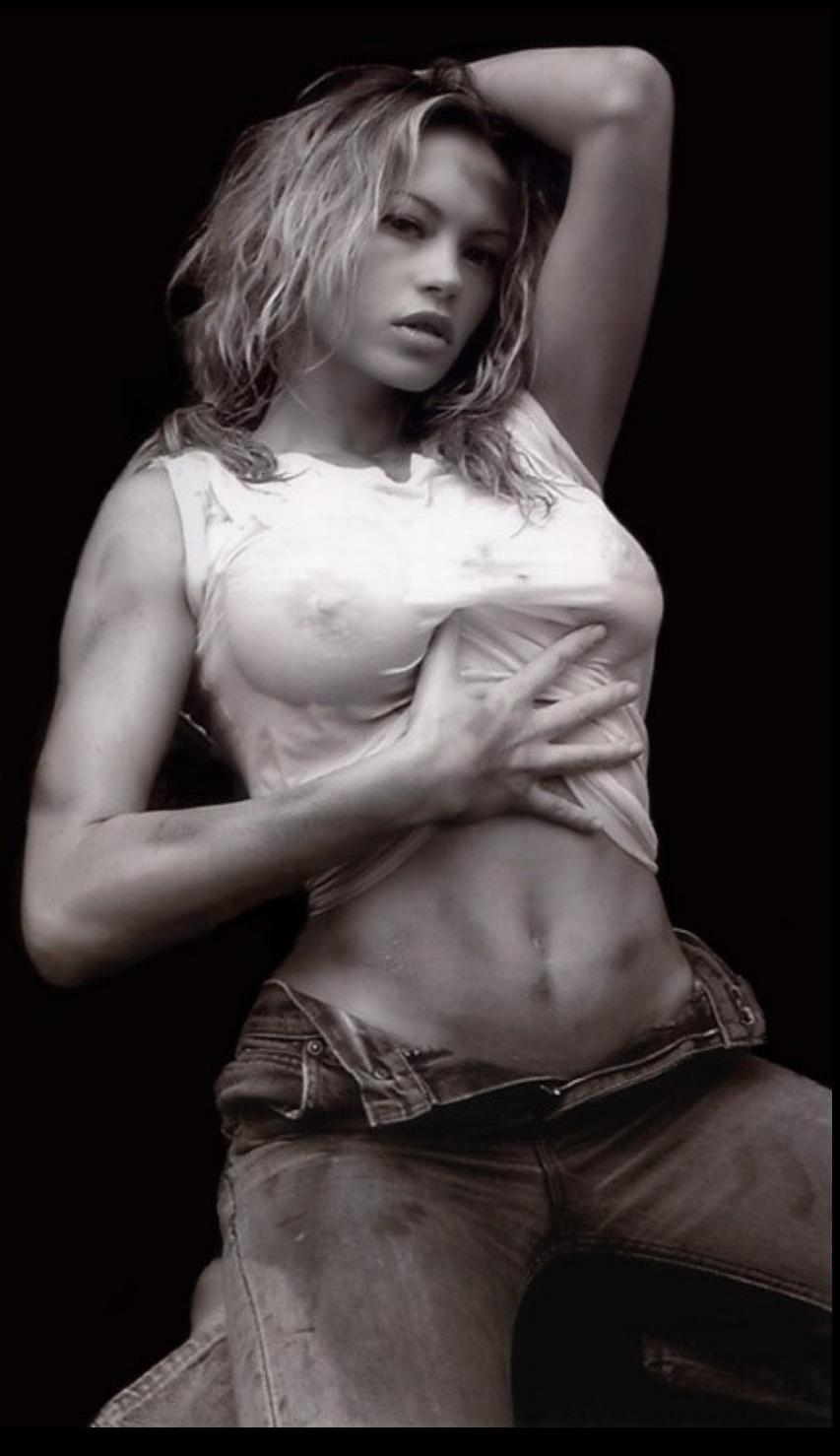

**LOOPING: que tiene por finalidad evaporar la identidad del atacante y su ubicación. O sea su ventaja, es que borrando su identidad no se lo pueda localizar. No deja rastro de sus actos, para la posterior localizacion, lo que dificulta sobremanera la investigación pues no se puede seguirle su ruta, para hacerlo hay que contar con la colaboración de cada administrador.** 

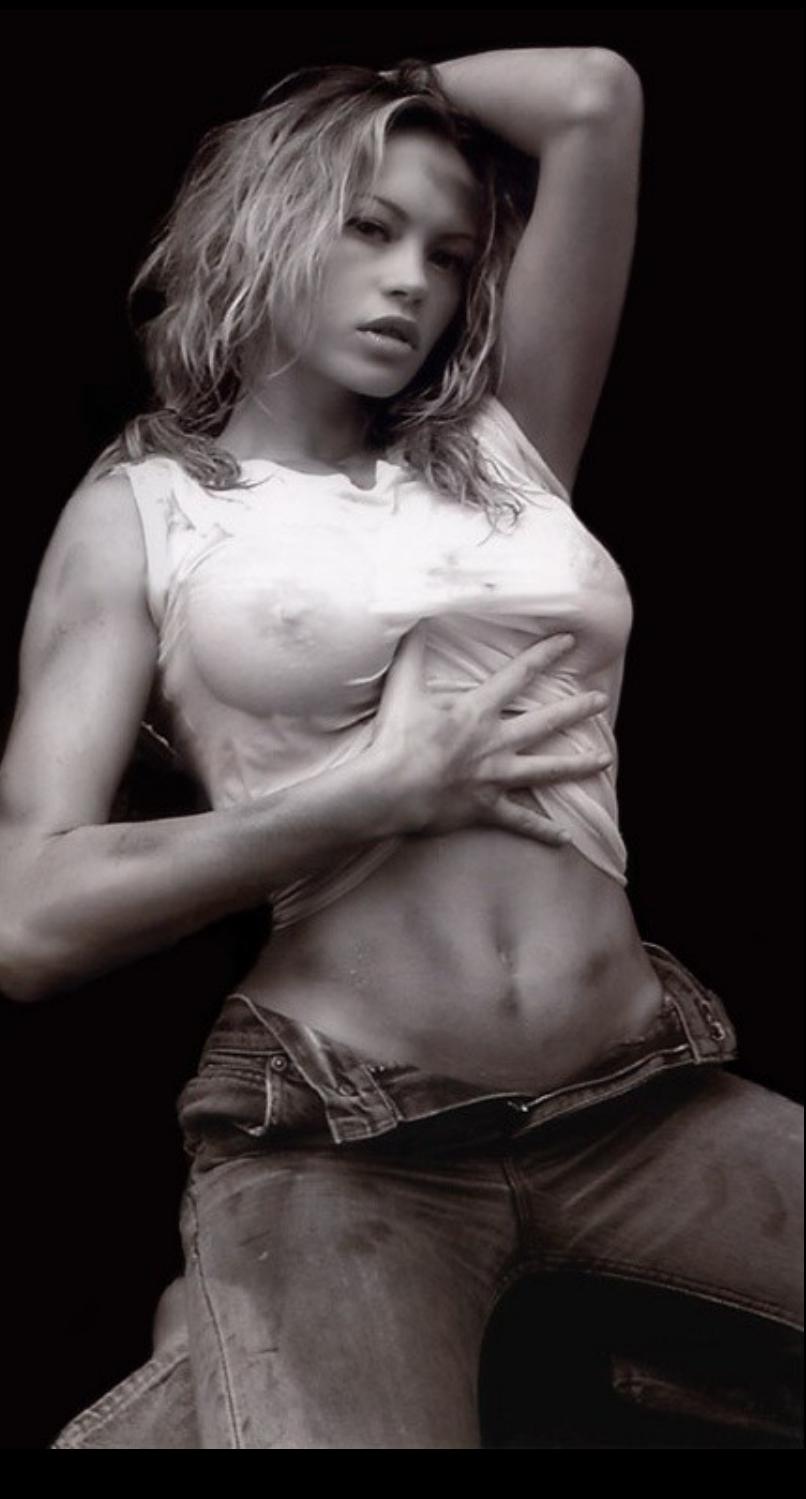

**JAAMING o FLOODING ataques que pueden activar o saturar los recursos de un sistema, por ejemplo inutilizar la red por el envío desmedido de tráfico. El sistema responde el mensaje pero como no recibe respuestas acumula buffers con de las informaciones de las conexiones abiertas y no deja lugar a conexiones legítimas.**

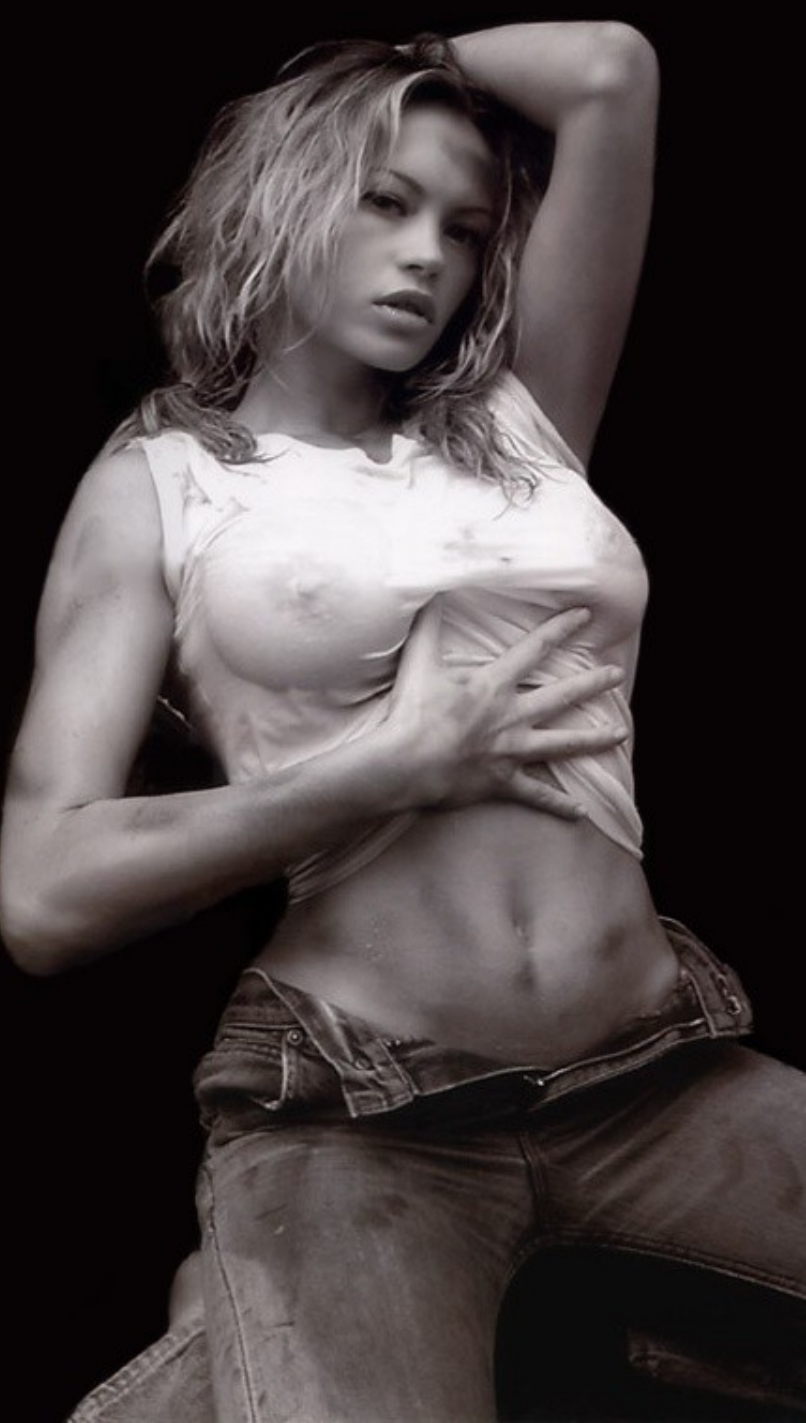

**SPOOFING: técnica para conseguir el nombre o pasword de un usuario legítimo, una vez que se ingresa al sistema consiguiendo este nombre se puede cometer cualquier tipo de actos irregulares en nombre del legítimo usuario.Ejemplo envío de falsos emails.**

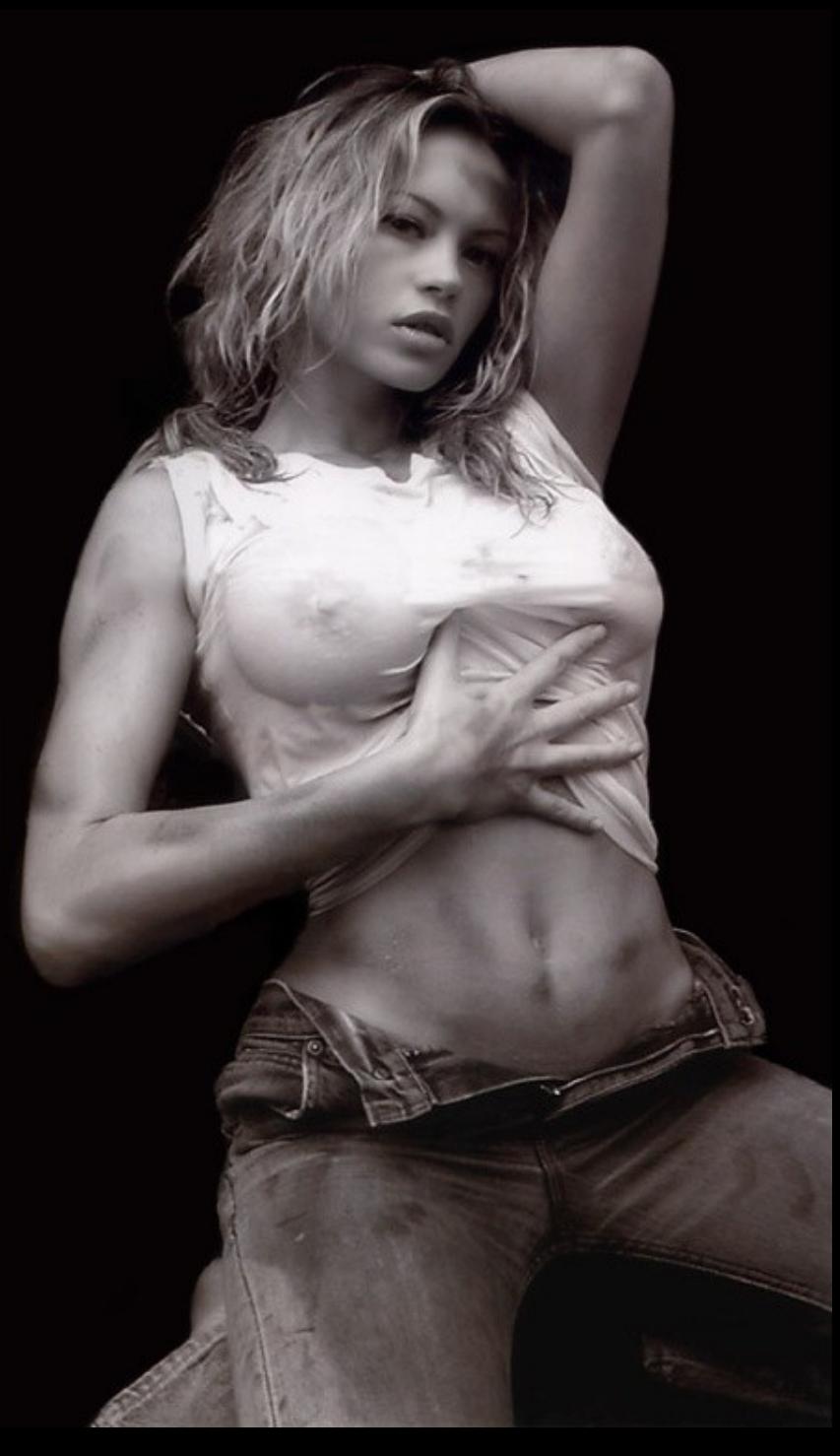

• Google,¿Amigo o enemigo? : Google es amigo de los hackers

- Es posible encontrar un escenario favorable para detectar vulnerabilidades del sistema
- Pasivo, furtivo y contiene una inmensa colecci ón de datos
- Google es el mejor motor de busqueda
- Lo que no esta en Google no existe. organisation aujourd'hui ?

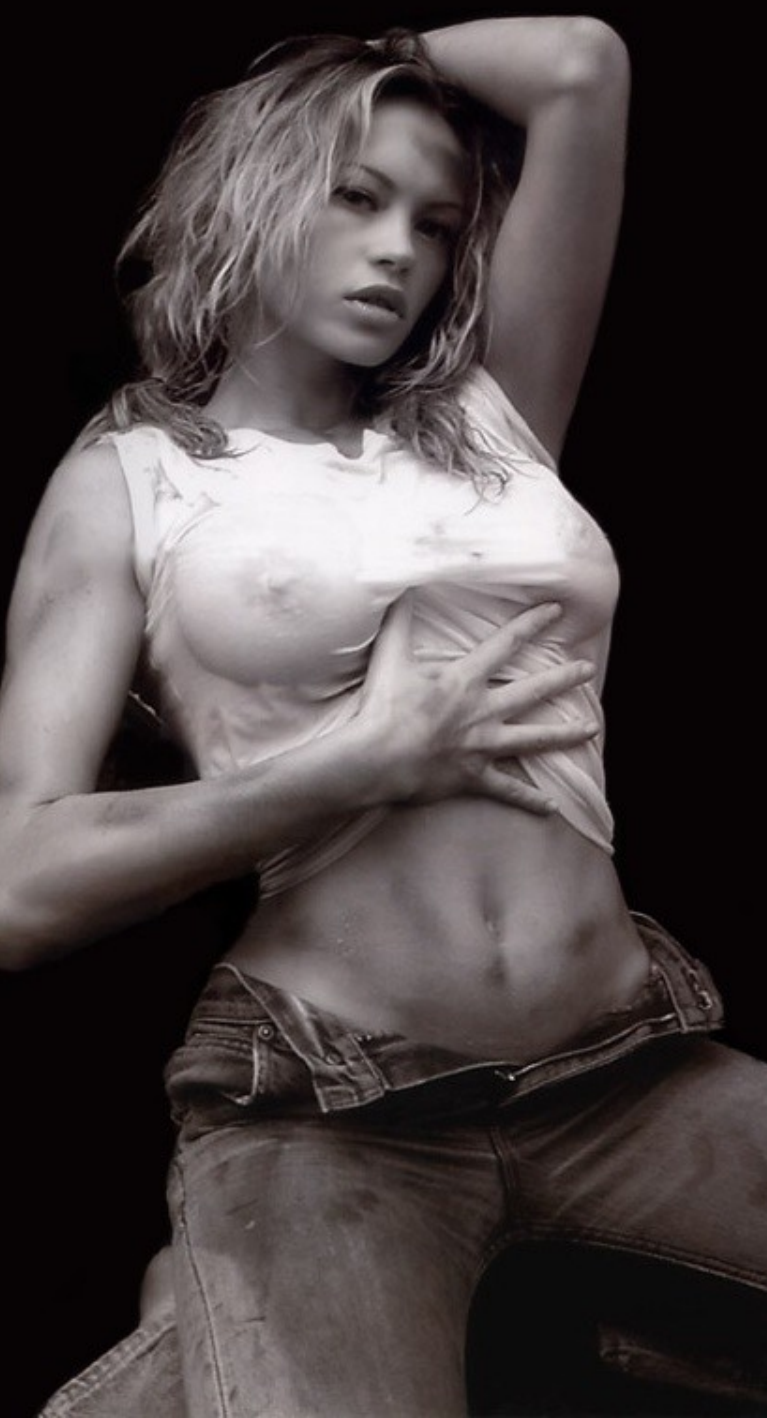

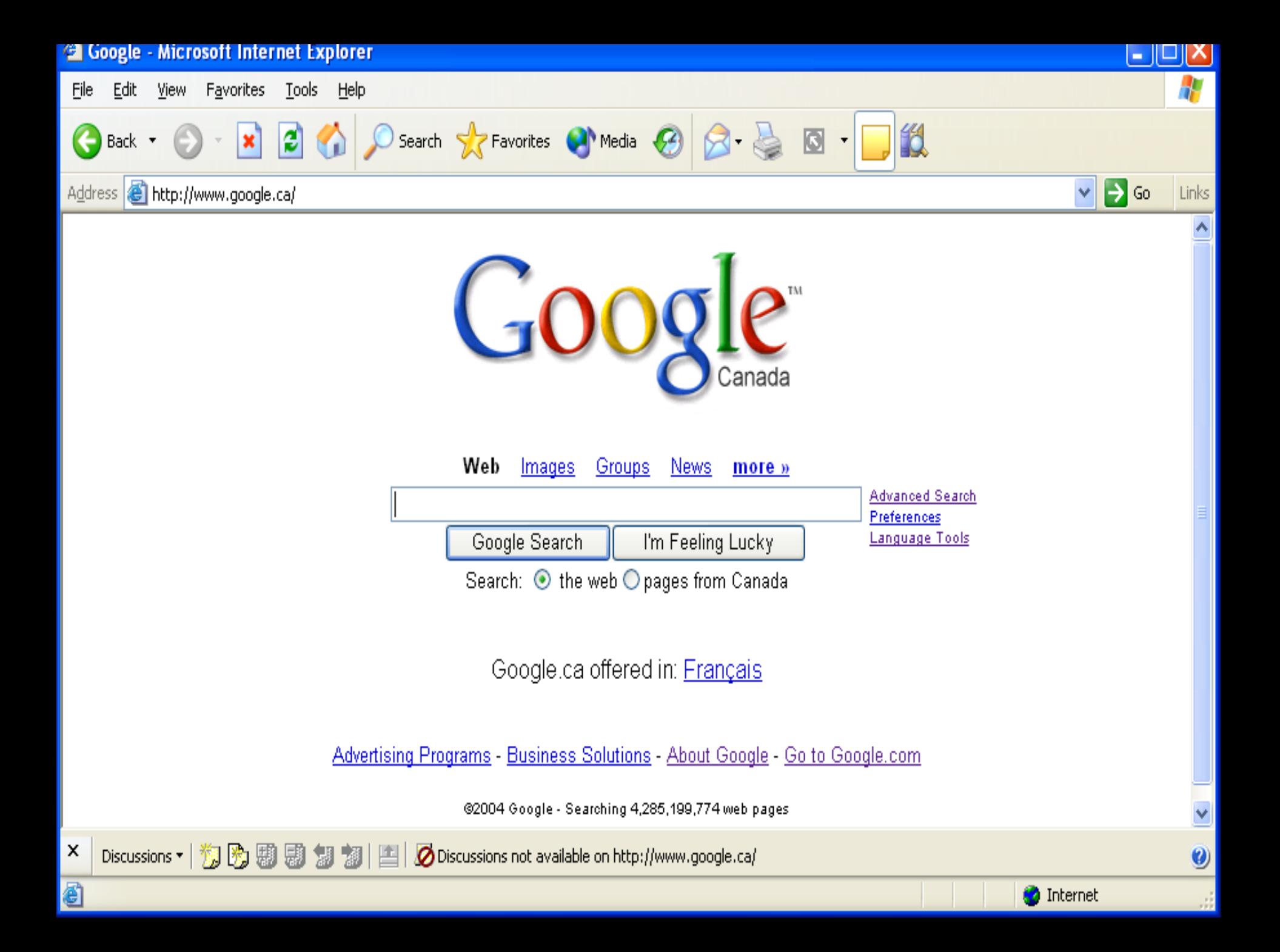

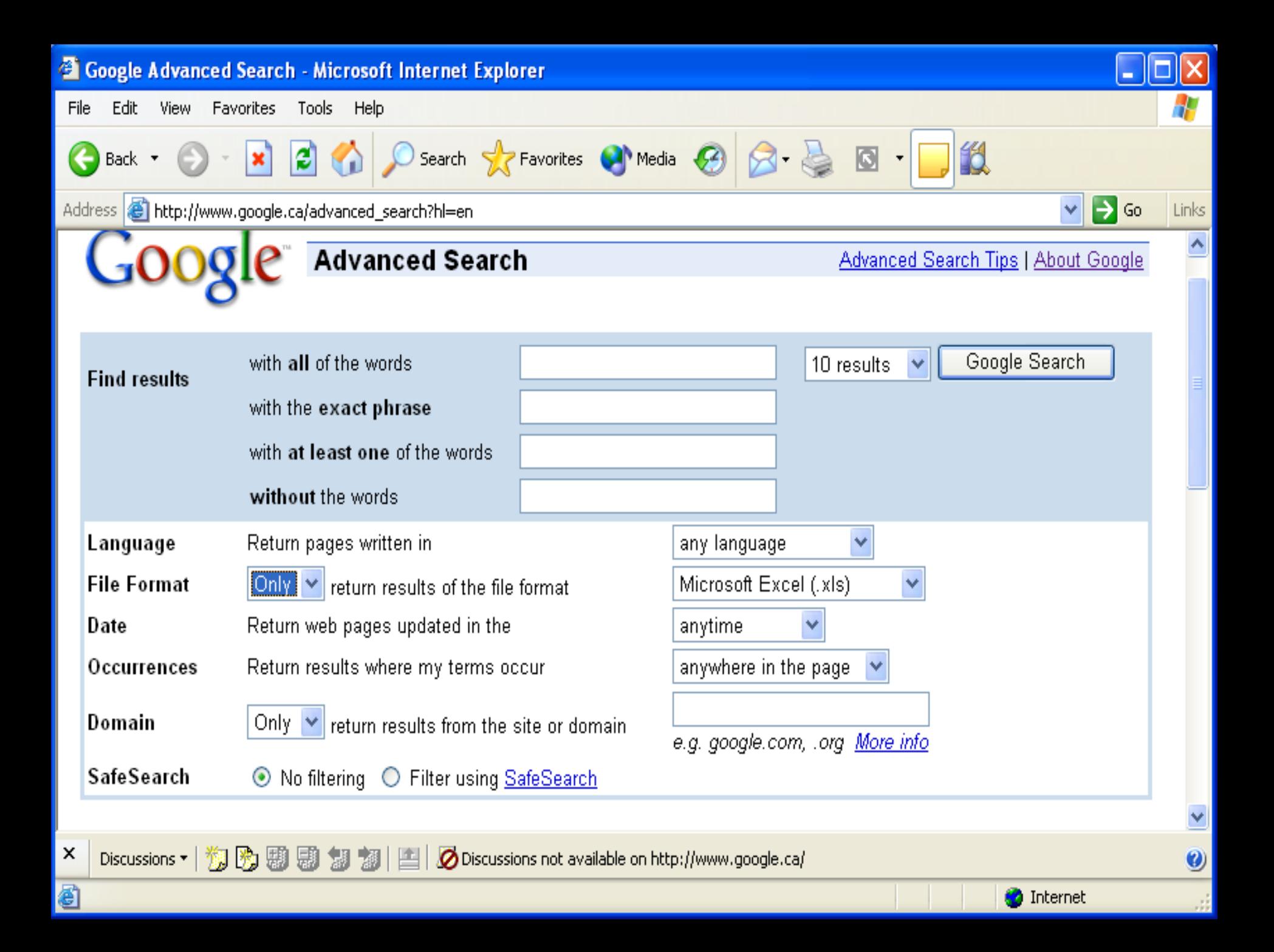

# Operadores básicos- Google

Son utilizados para afinar la busqueda

### • a) Básicos :

 $+, \, \overline{\ } , \, \sim \, , \, \, . , \, \, \stackrel{\star}{\ ,} \, \stackrel{\omega}{\ ,} \, \, \cdot \, \, , \, \, \overline{\ }$ 

### b) Avanzados:

– allintext:, allintitle:, allinurl:, bphonebook:, cache:, define:, filetype:, info:, intext:, intitle:, inurl:, link:, phonebook:, related:, rphonebook:, site:, numrange:, daterange

### "Index of" & Site - Google

Site: Busqueda por dominio: – Ejemplos :

sites a hackear site:ipn.mx, unam.mx, edu.mx, itesm.mx

"Index of": Busqueda por archivo: – "index of" ordena.c "index of" /etc/passwd – "index of" curriculum

• site:unam.mx "index of" software

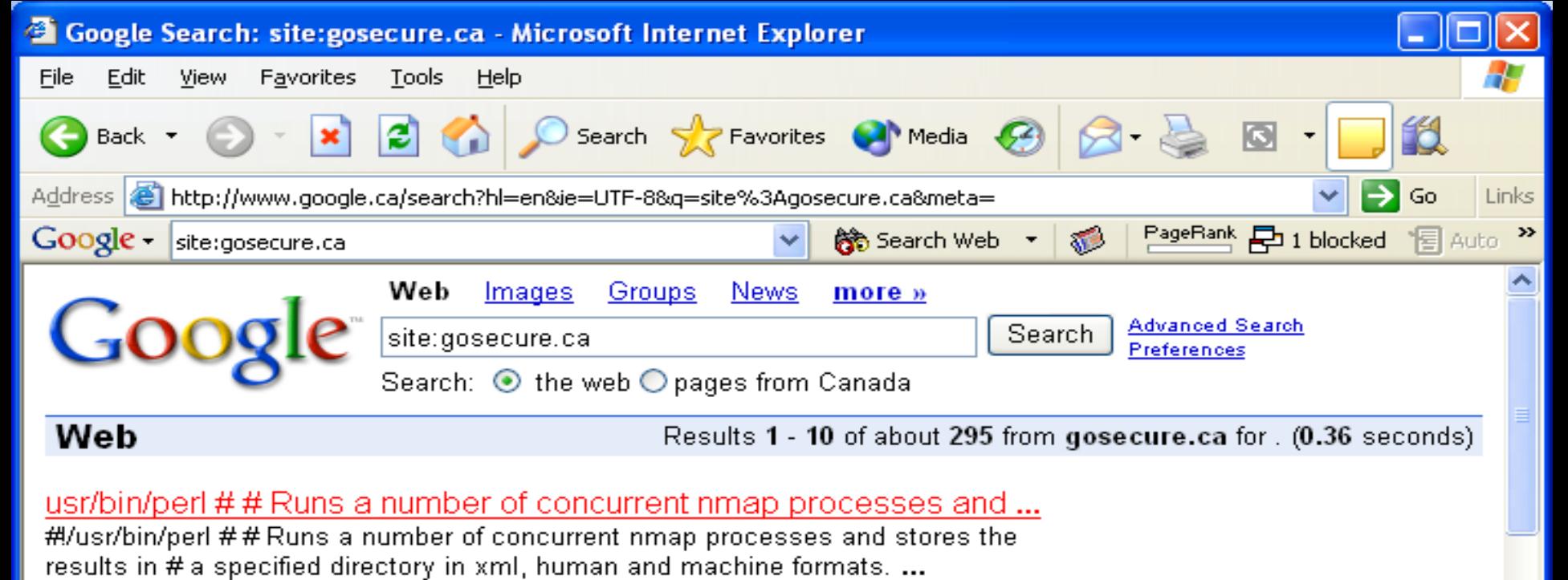

www.gosecure.ca/Secinfo/tools/multimap.pl - 10k - Cached - Similar pages

**GoSecure: Information Security Experts** 

VULNERABILITIES & EXPLOIS DETAILS. Multiple Browsers Frame Injection Vulnerability. Source: http://secunia.com/advisories/11978/ Date: 2004-07-21. Summary. ... www.gosecure.ca/cgi-bin/detailvul\_flash.cgi?id=244 - 17k - Cached - Similar pages

GoSecure: Information Security Experts

VULNERABILITIES & EXPLOIS DETAILS. SSH URI Handler Code Execution. Source: http://www.securiteam.com/securitynews/archive.html Date: 2004-06-22. Summary. ...

www.gosecure.ca/cgi-bin/detailvul\_flash.cgi?id=221 - 18k - Cached - Similar pages

www.gosecure.ca/cgi-bin/detailvul\_flash.cgi?id=209

Similar pages

×

6

Discussions ▼ | 19 图 题 题 19 题 | 国 | Ø Discussions not available on http://www.google.ca/

◉

**O** Internet

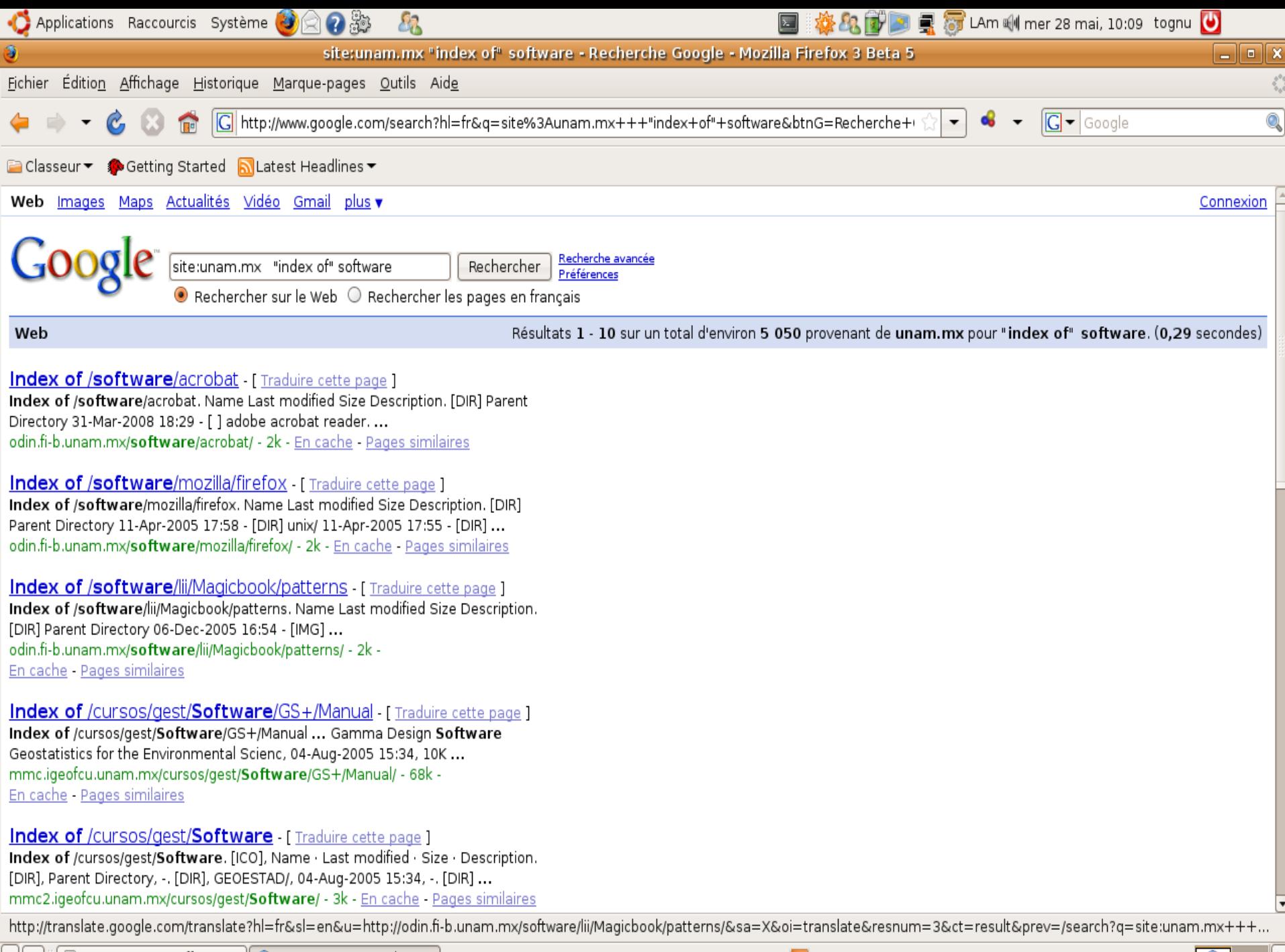

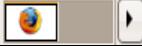

# filetype-Google

### Filetype :tipo de extension

- HyperText Markup Language (html) Microsoft PowerPoint (ppt)
- Adobe Portable Document Format (pdf) Microsoft Word (doc)
- Adobe PostScript (ps) - Microsoft Works (wks, wps, wdb)
- $-Lotus$  1-2-3 Microsoft Excel (xls) (wk1, wk2, wk3, wk4, wk5, wki, wks, wku) - Microsoft Write (wri)
- Lotus WordPro (lwp) Rich Text Format (rtf)

 MacWrite (mw) wave Flash (swf)

Text (ans, txt)

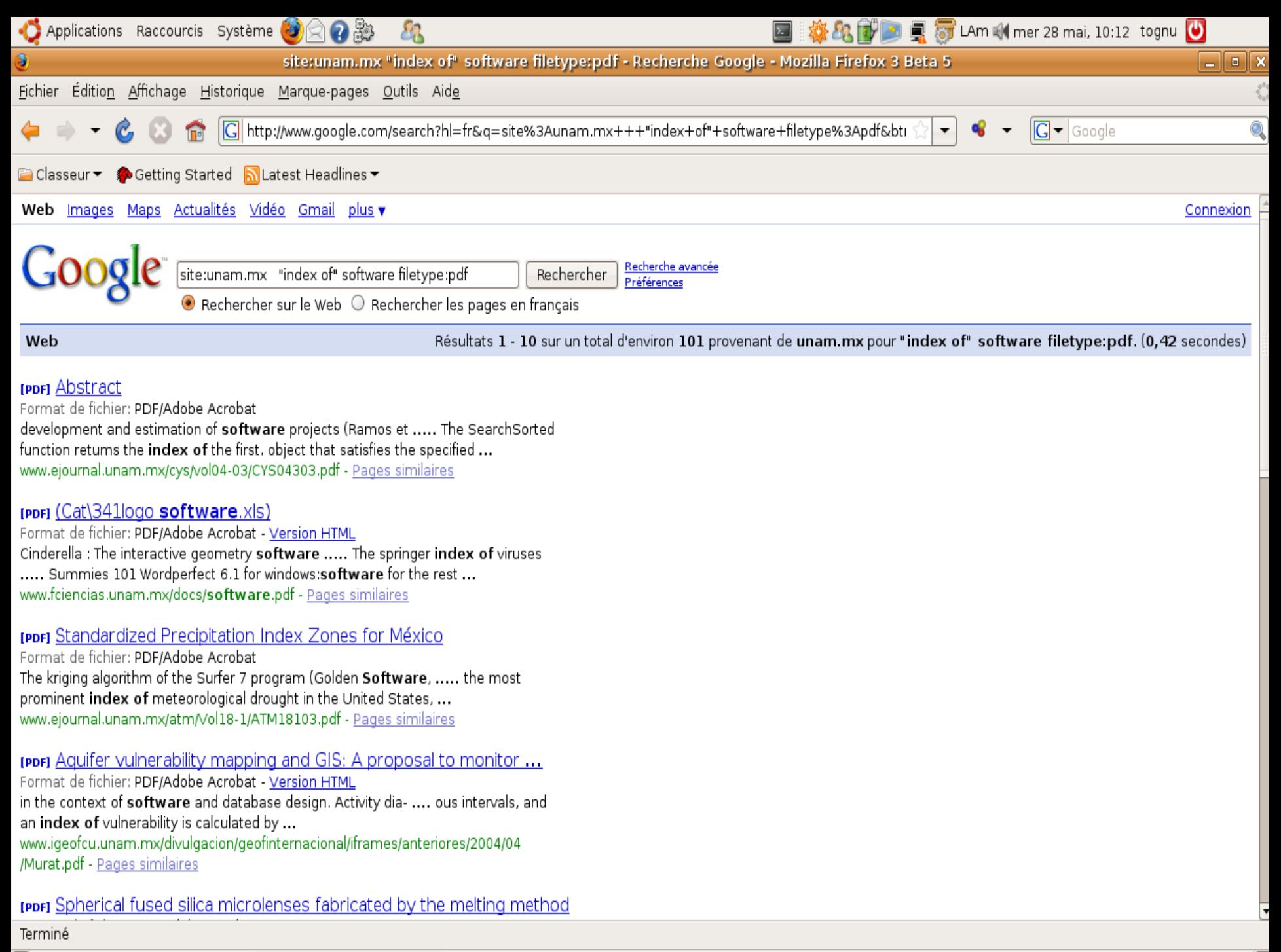

# Intitle - Google

### • "intitle:"

Intitle: search\_term Busca por titulos – Allintitle: search\_term1 search\_term2 search\_term3 – Busca multiples terminos – Ejemplos : Intitle: Index.of "parent directory"

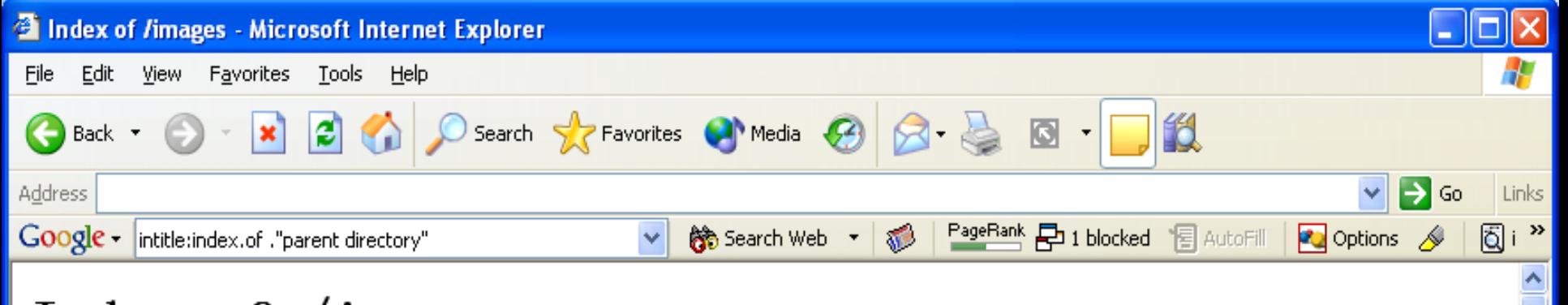

### Index of /images

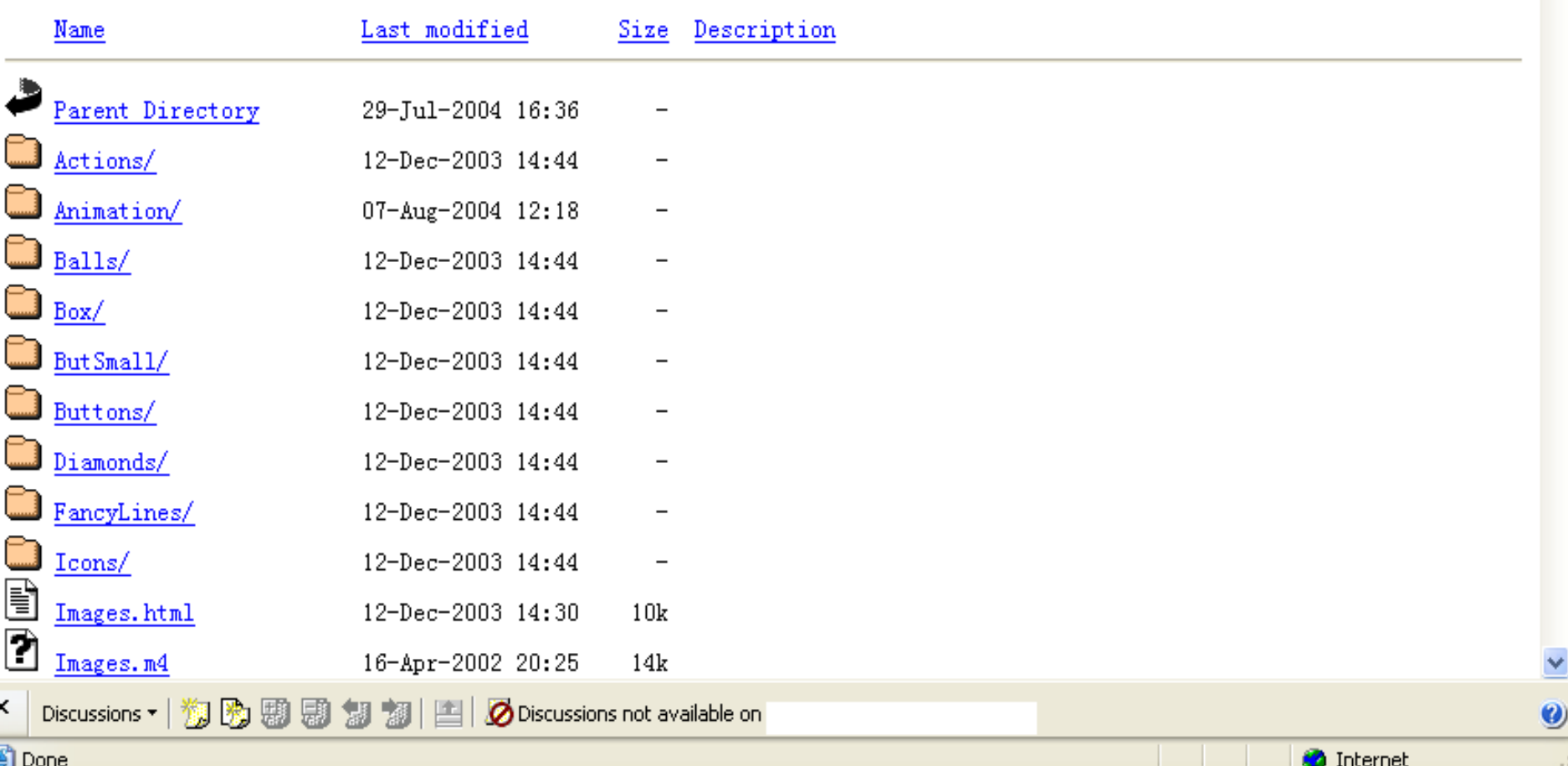

### Inurl - Google

### "inurl:"

Inurl: Terminos en una pagina web o documento

Allinurl: search\_term1 search term2 search term3 Multiples terminos

– Ejemplos : Inurl: cgi-bin Allinurl: cgi-bin password

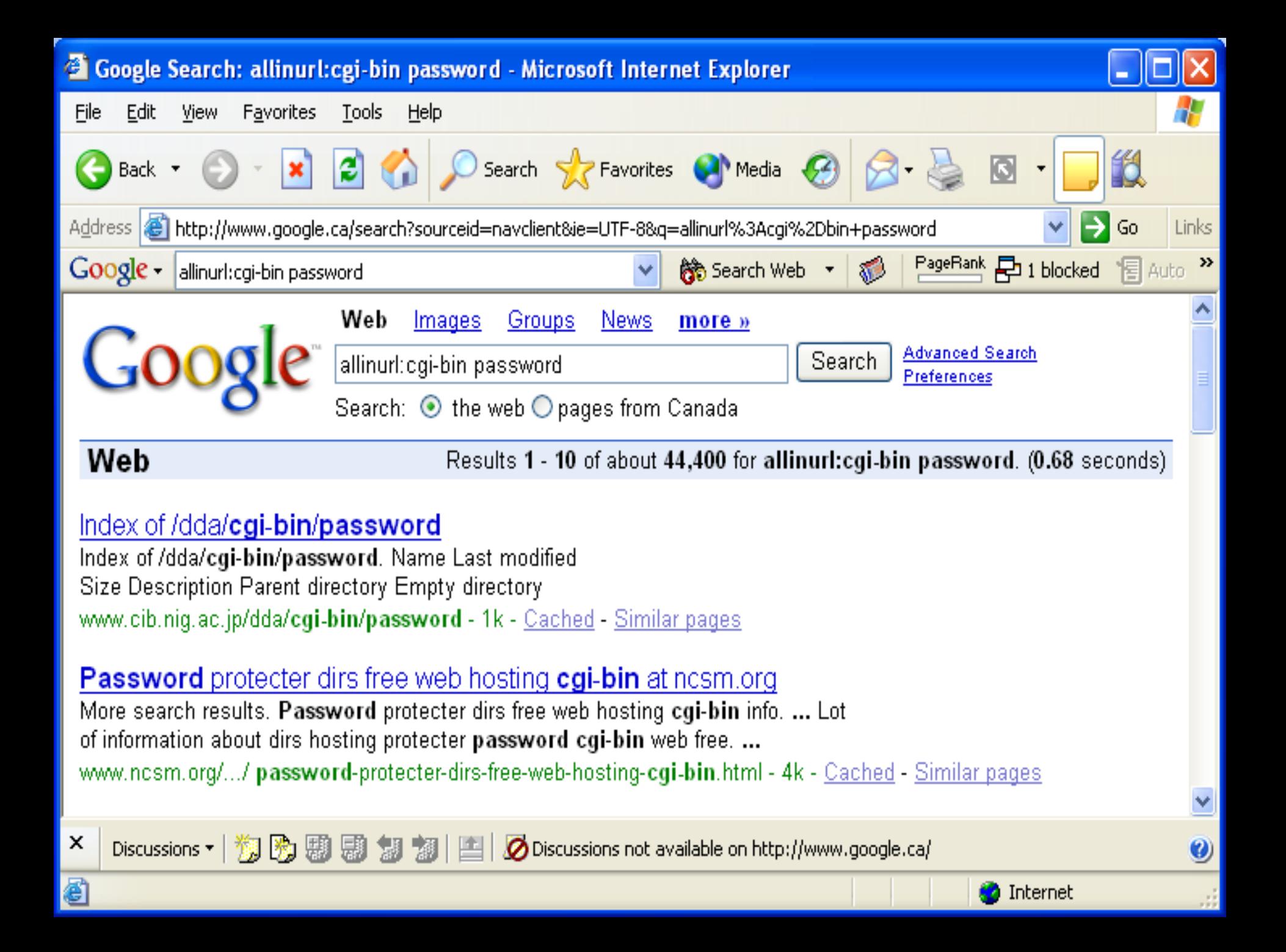

# Opérateurs avancés - Google

• Opérateurs avancés : "intext:" Intext: search\_term – Busqueda dentro del documento Allintext: search\_term1 search\_term2 search\_term3 Multiples busquedas

Ejemplo : Intext: Administrator login

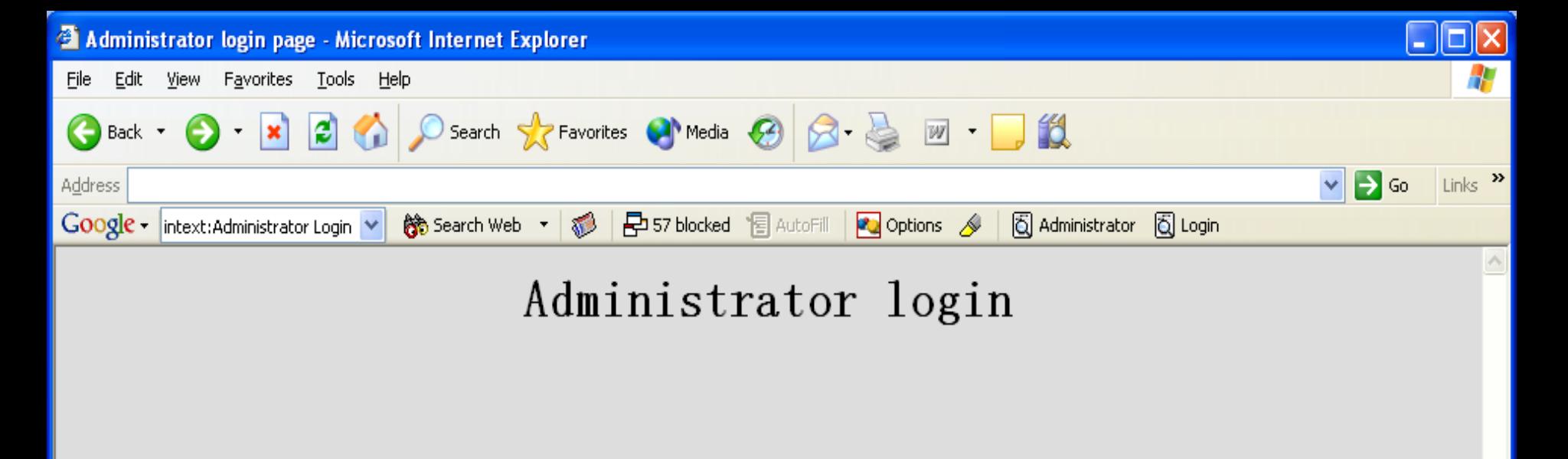

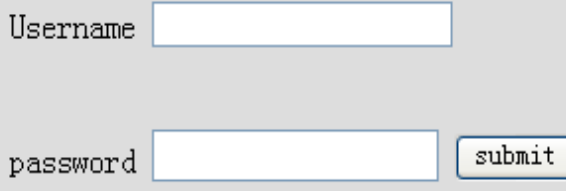

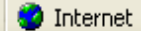

 $\vee$ 

ä.

### Cache - Google

- "cache":
	- Cache: URL
	- Ejemplo: Cache: www.gosecure.com

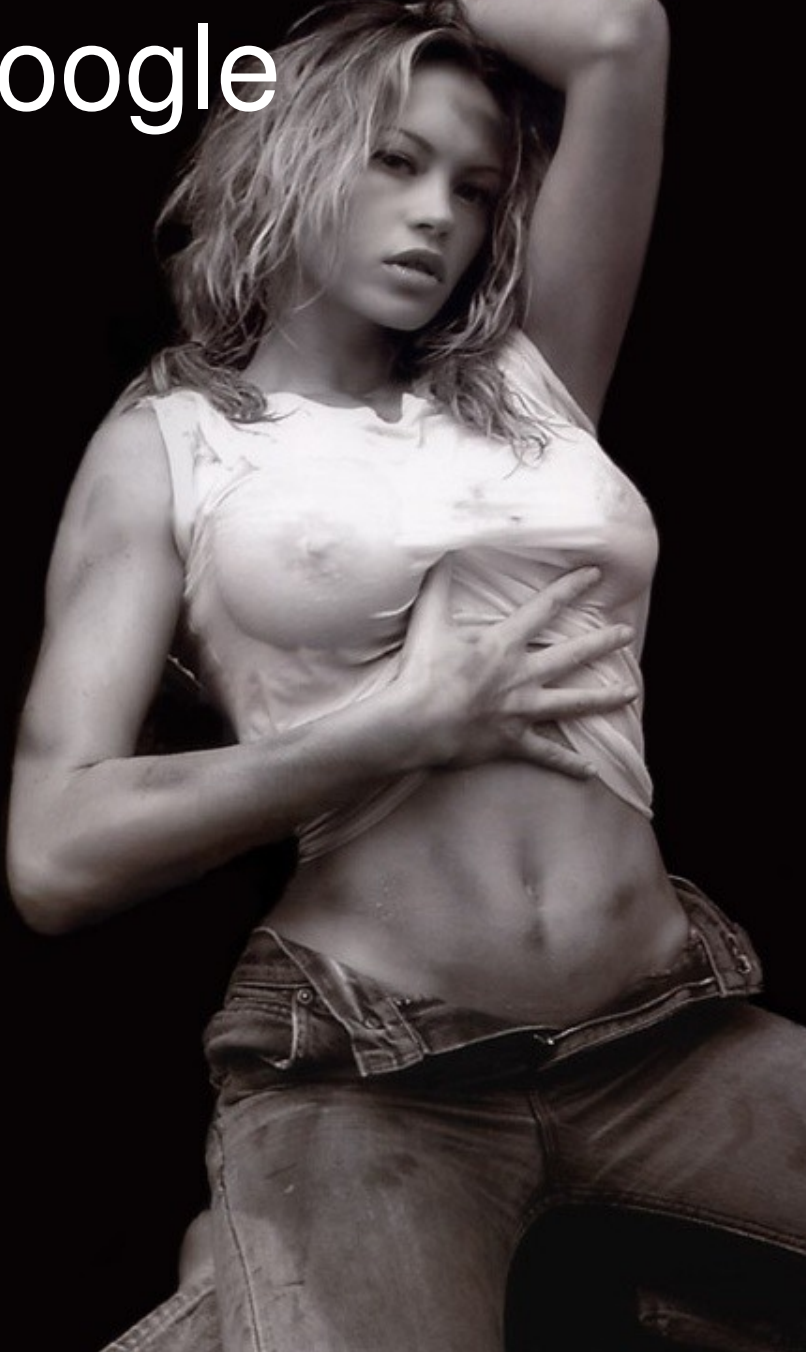

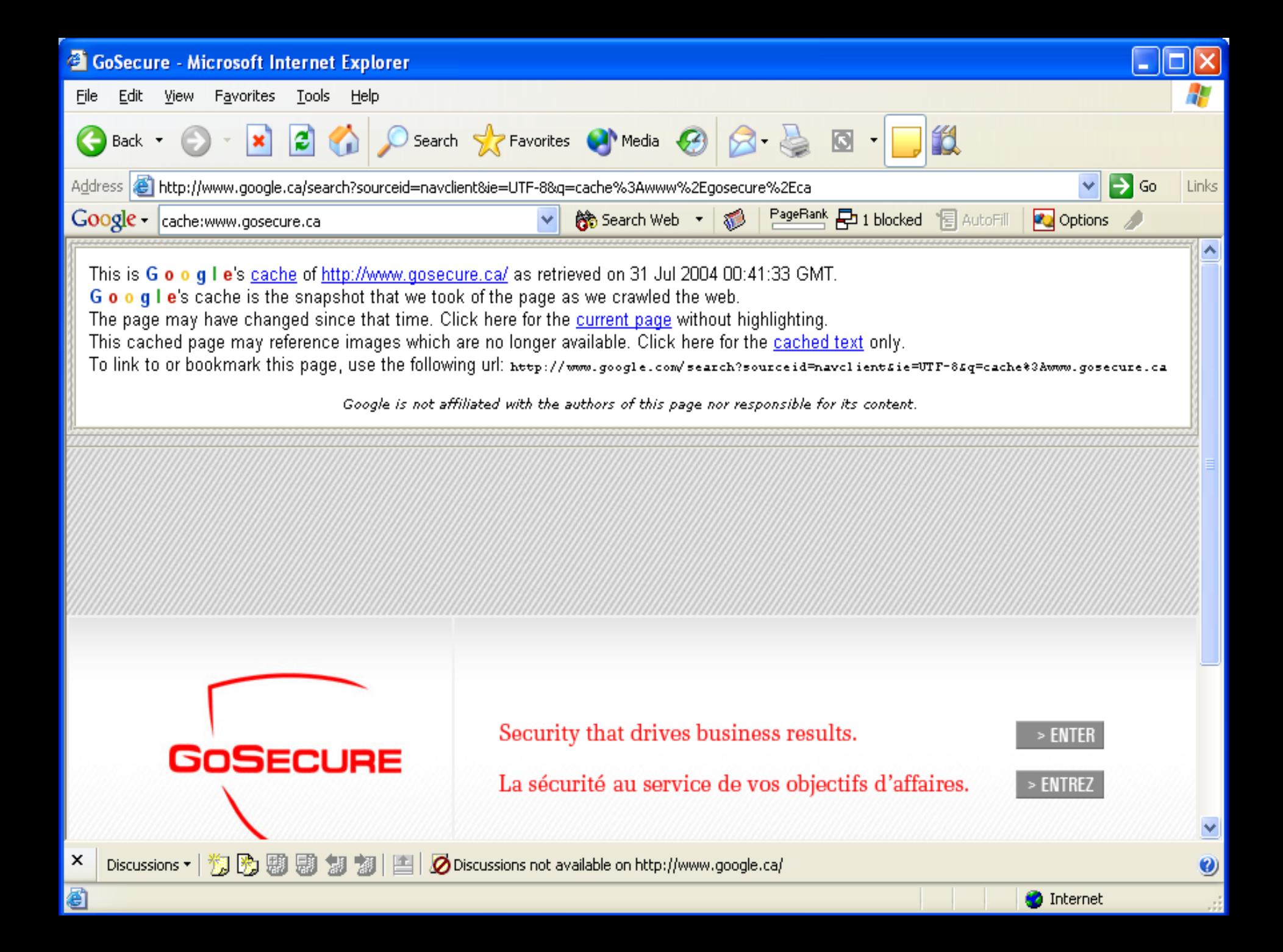

# Google

### Rangos : – <number1>..<number2>

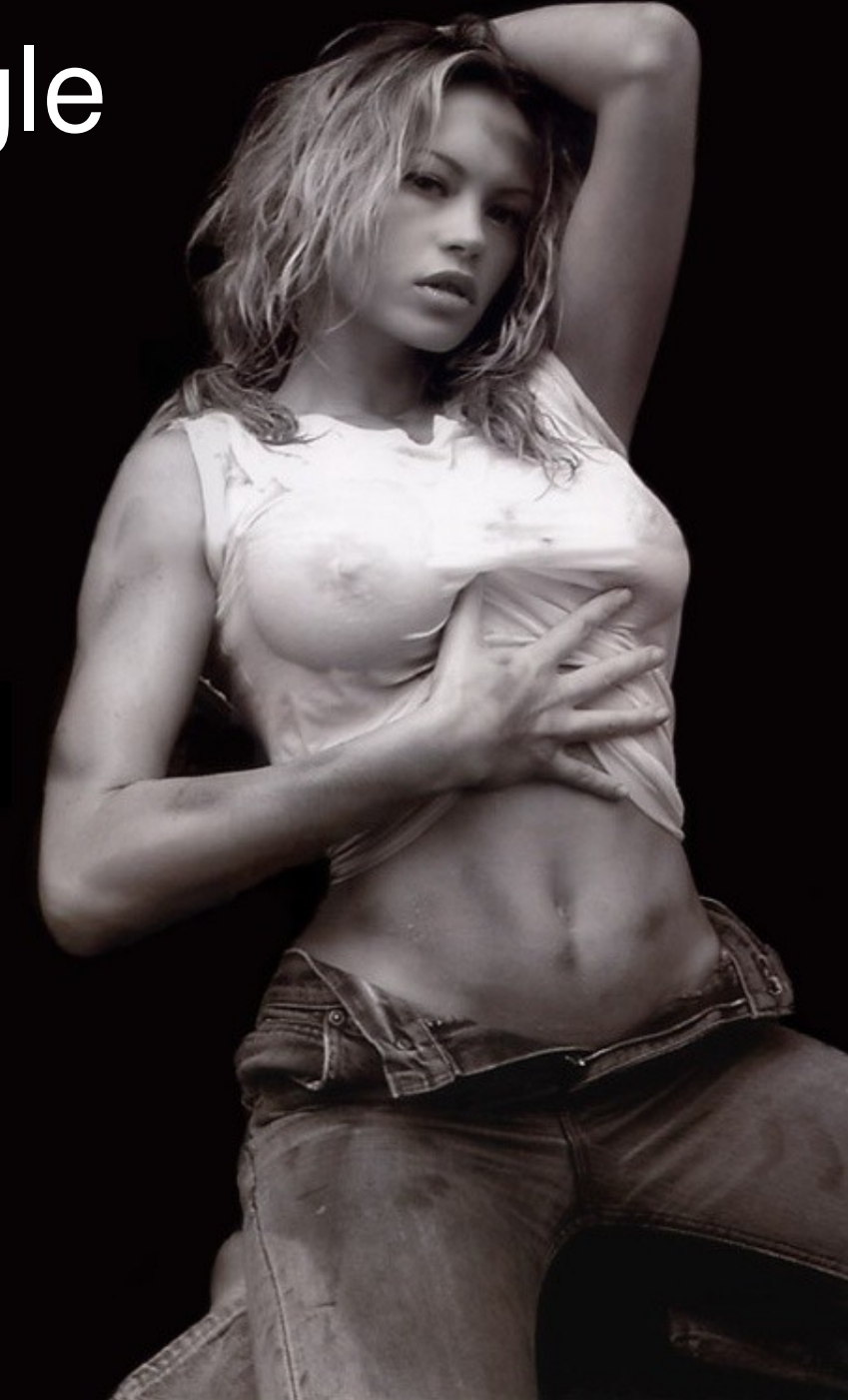

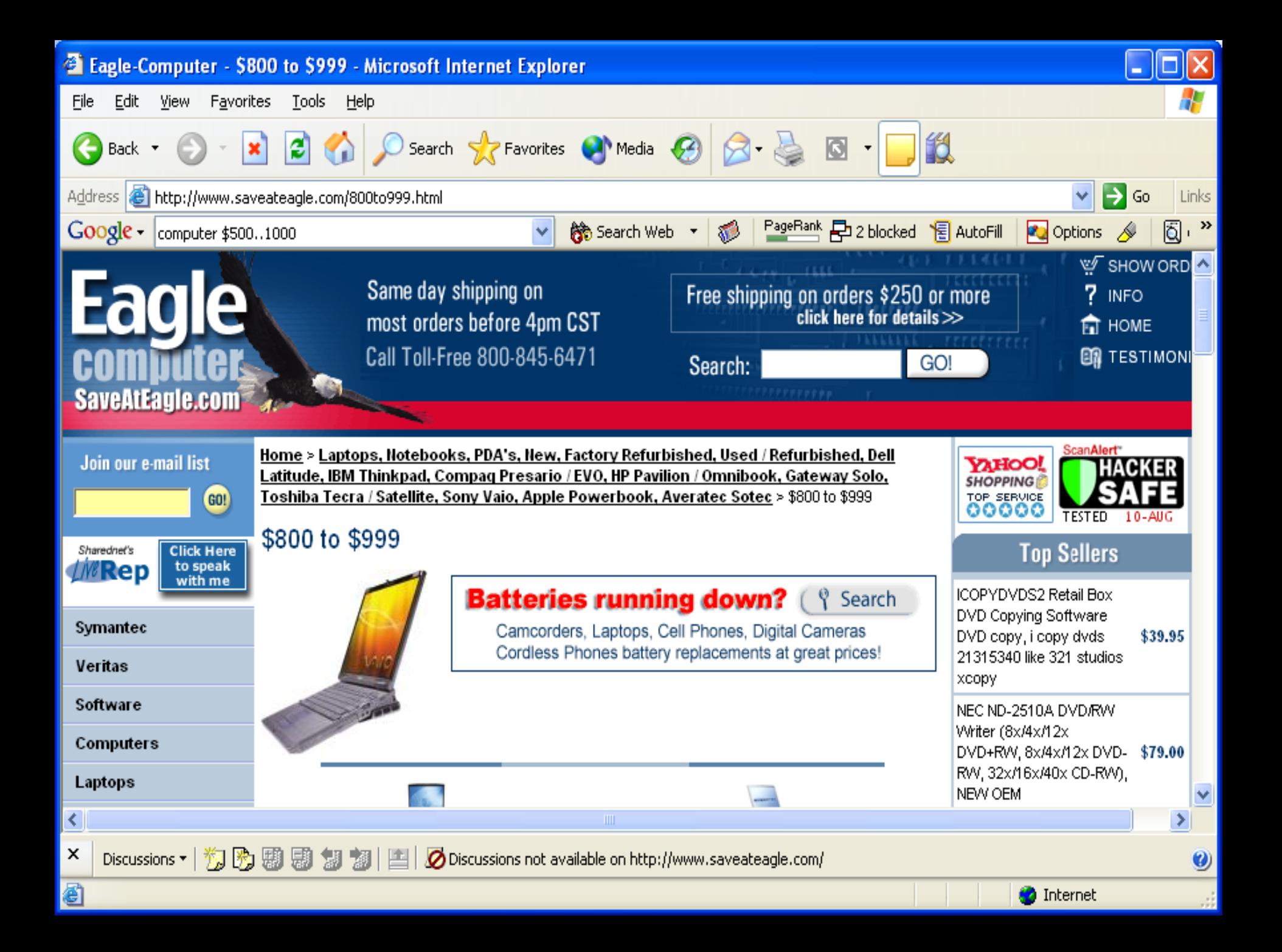

# Opérateurs avancés - Google

• Rangos de fecha : "daterange:" Daterange: <start\_date>-<end date> Rangos de Fecha

– Ejemplo. 2004.07.10=2453196 2004.08.10=2453258

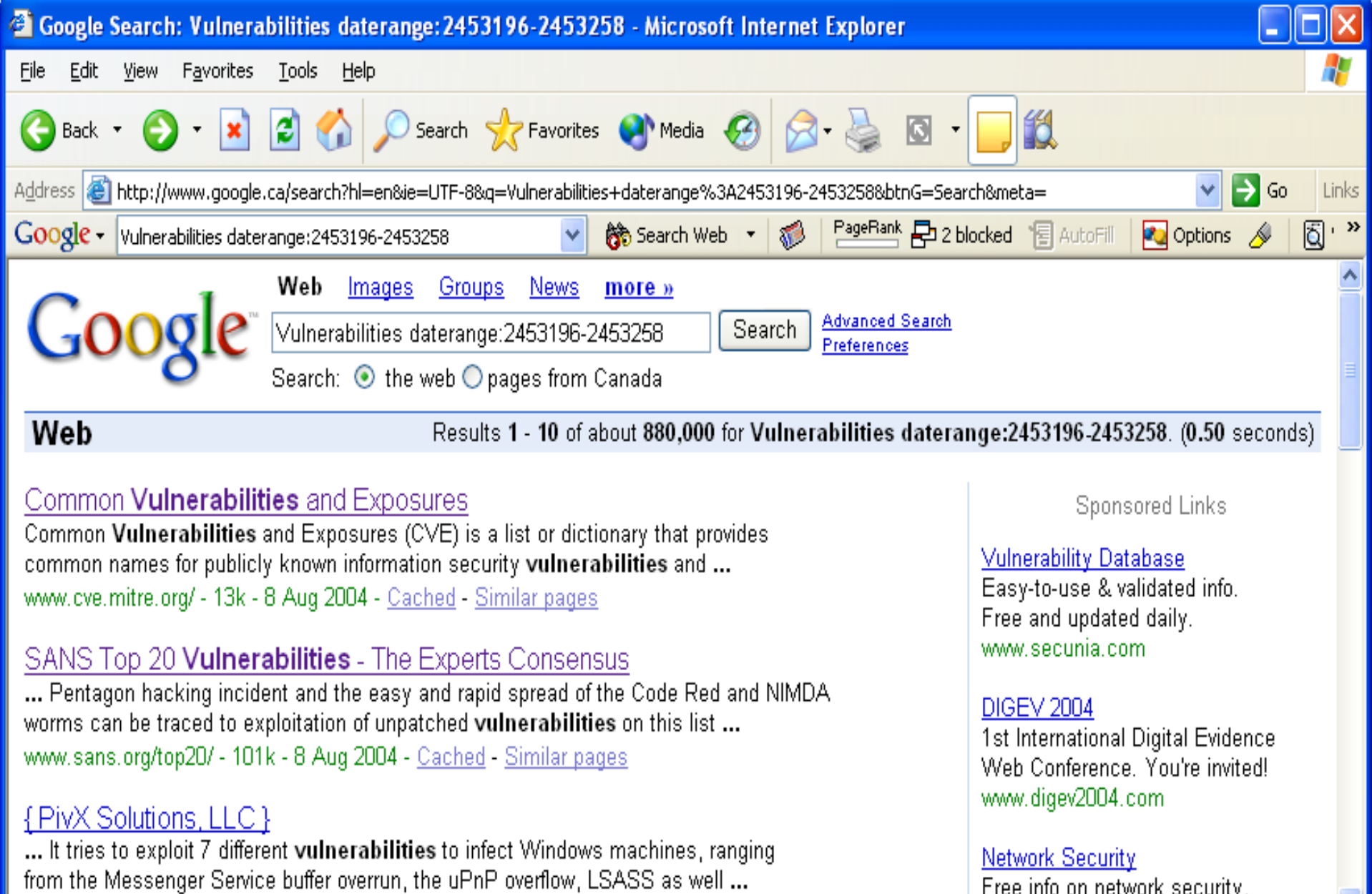

MMMM nivx com/larholm/unnatched/ - 7k - 8 Aug 2004 - Cached - Similar nages

x

8

Free info on network security, coftware, and onternrice colutions.

Ø

# Link - Google

#### • Opérateurs avancés : "link:"

– Encuentra dentro de las ligas Exemples : Link: gosecure.ca Related: gosecure.ca Info: gosecure.ca Define: Network security

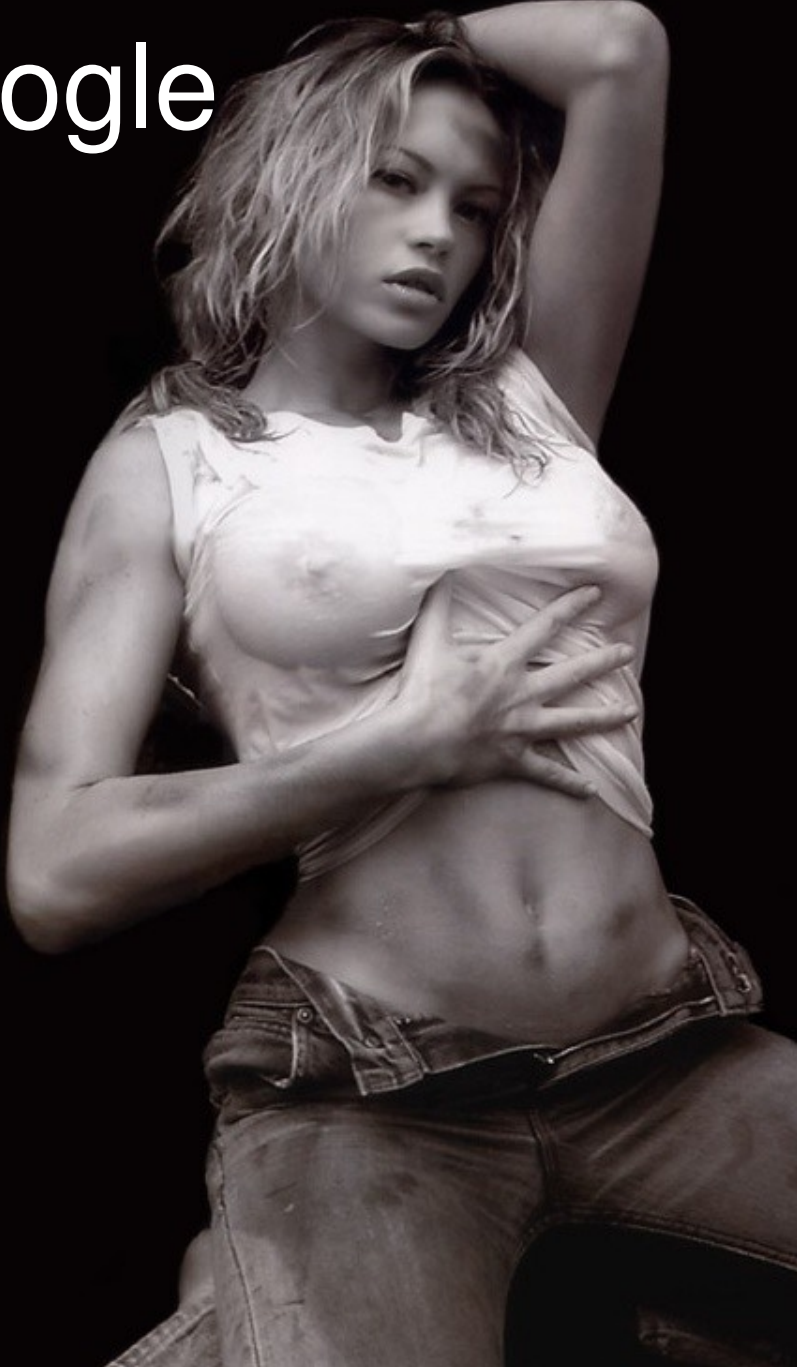

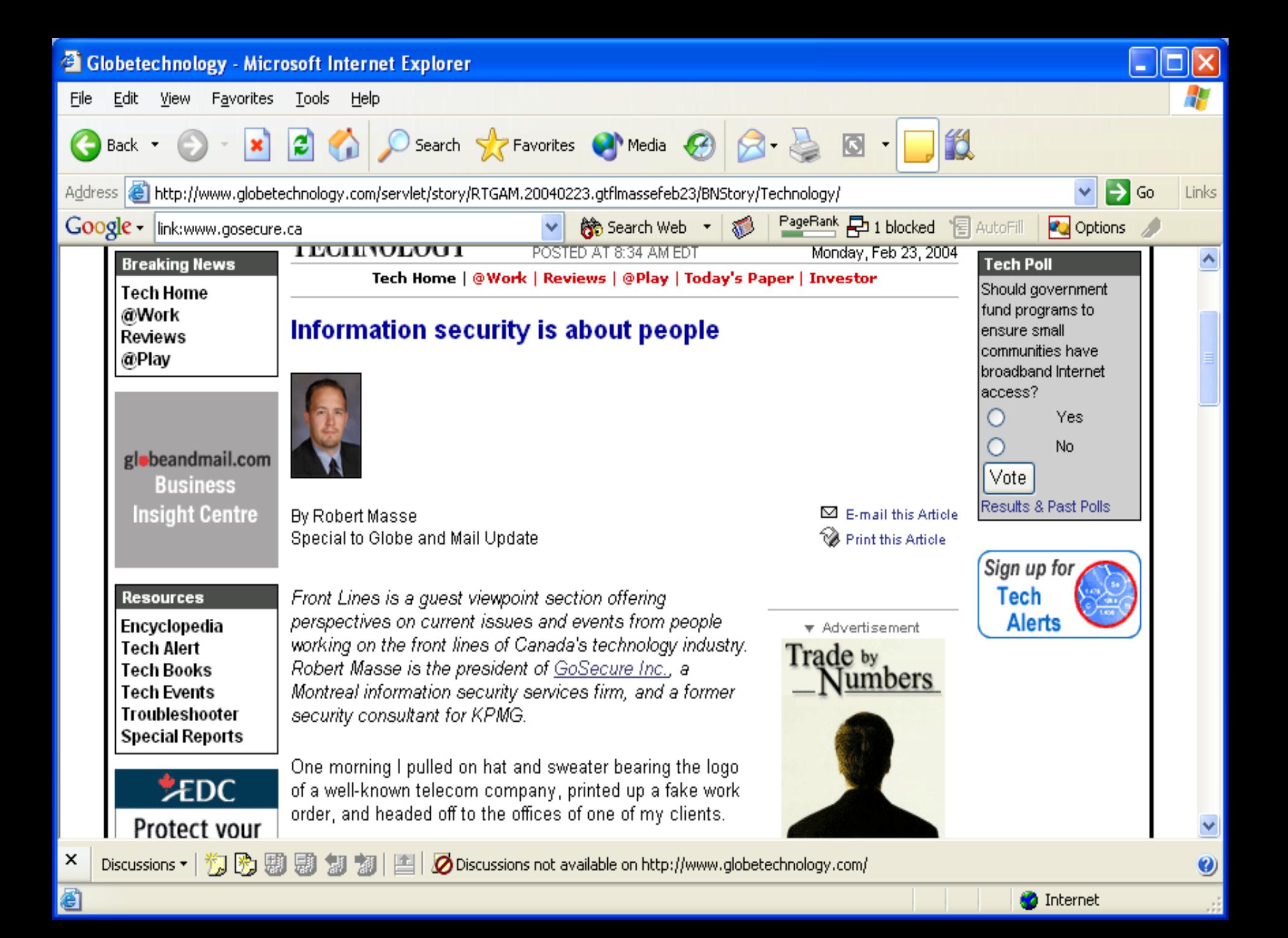

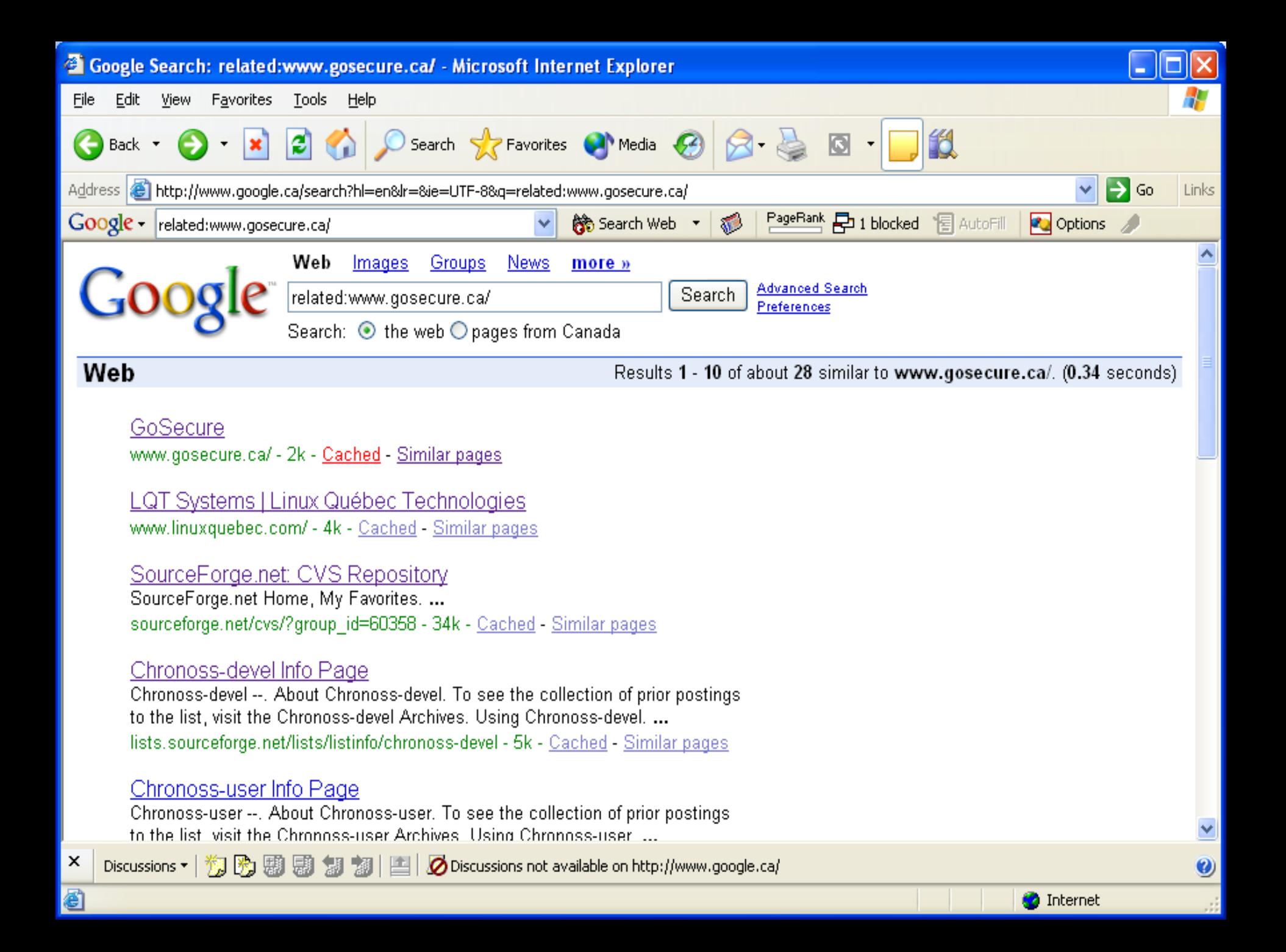

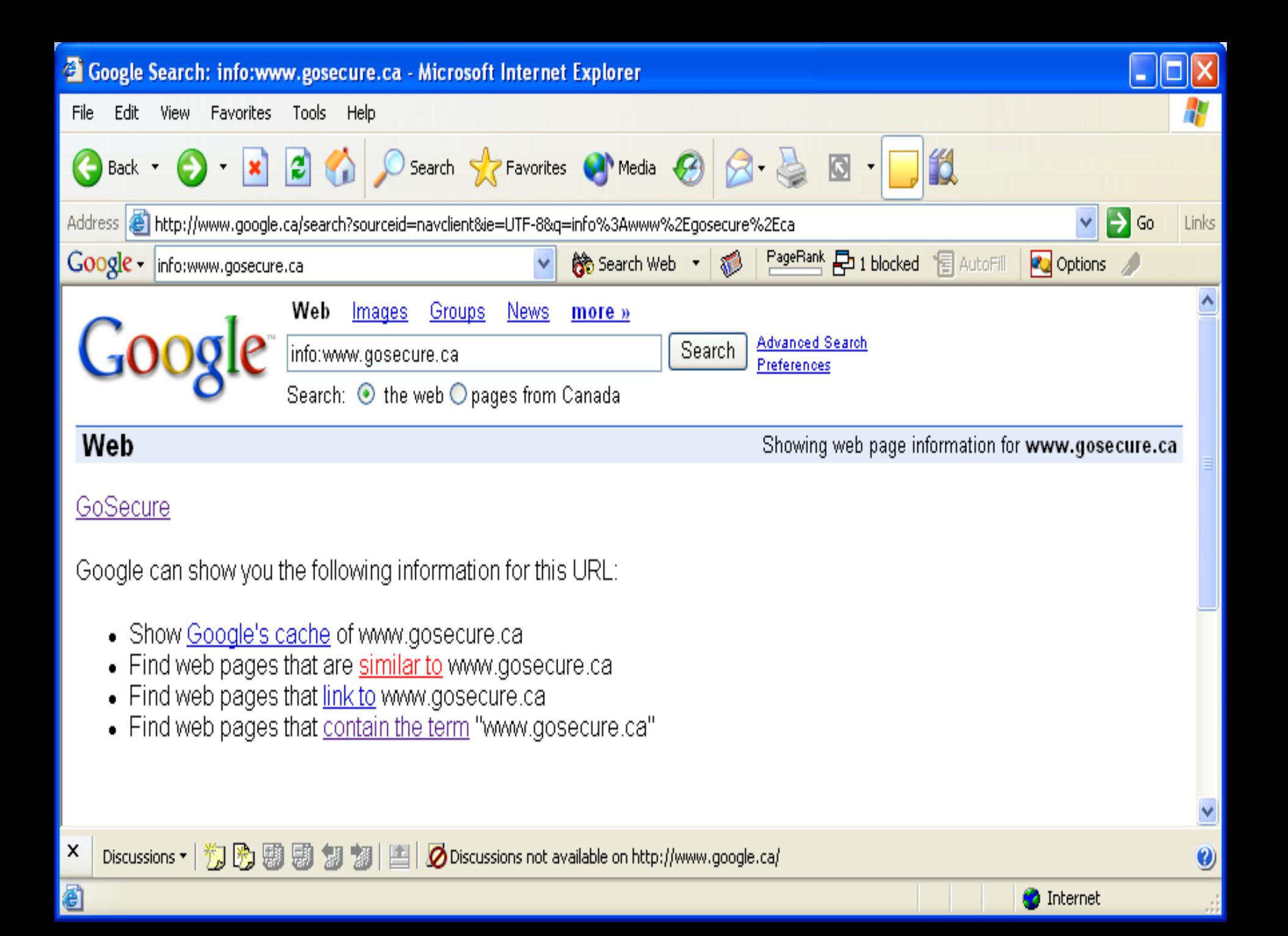
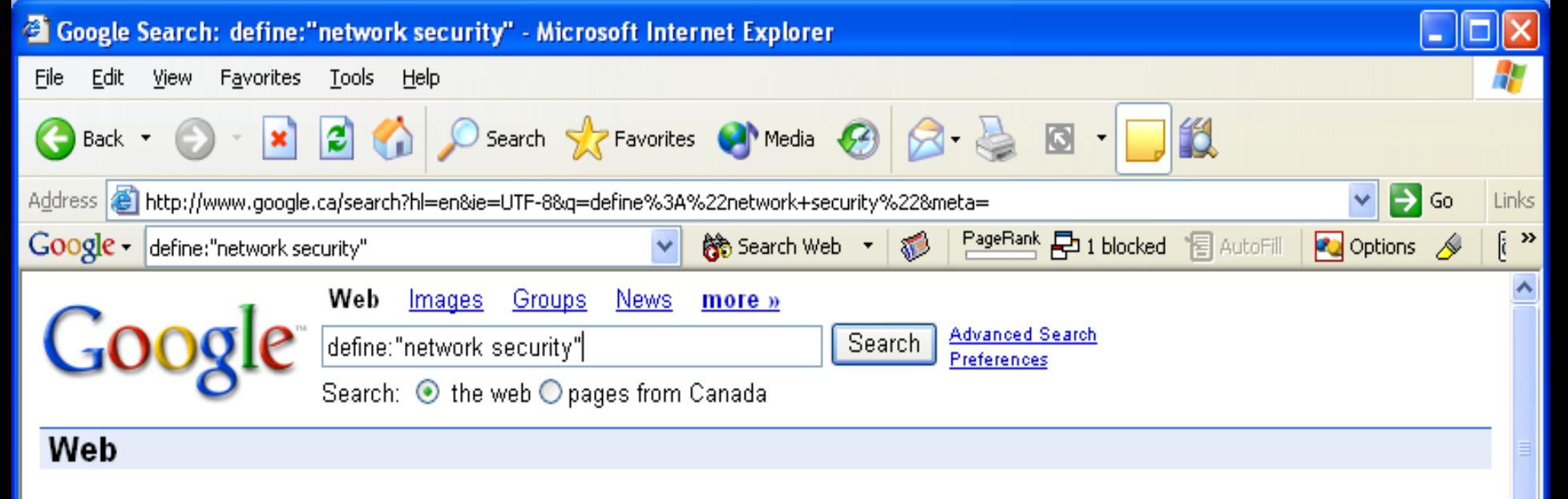

Tip: Try removing quotes from your search to get more results.

### Definitions of Network Security on the Web:

x

8

Protection of networks and their services from unauthorized modification, destruction, or disclosure, and provision of assurance that the network performs its critical functions correctly and there are no harmful side-effects. Network security includes providing for data integrity.

www.tsl.state.tx.us/ld/pubs/compsecurity/glossary.html

Security procedures and controls that protect a network from: (a) unauthorized access, modification, and information disclosure; and (b) physical impairment or destruction. www.ciao.gov/ciao\_document\_library/glossary/N.html

Managing the physical and logical accessibility of your network resources. Physical includes safeguarding the actual equipment; logical includes controlling customers' access to network resources. www.thinkhdi.com/publications/glossary.asp

潮 物 顯 || 图 | 2 Discussions not available on http://www.google.ca/ Discussions \* 賻 焩

# phonebook - Google

Libro de telefono **Exemples :**  Phonebook: robert las vegas Phonebook: (702) 944-2001

Limitado a EU

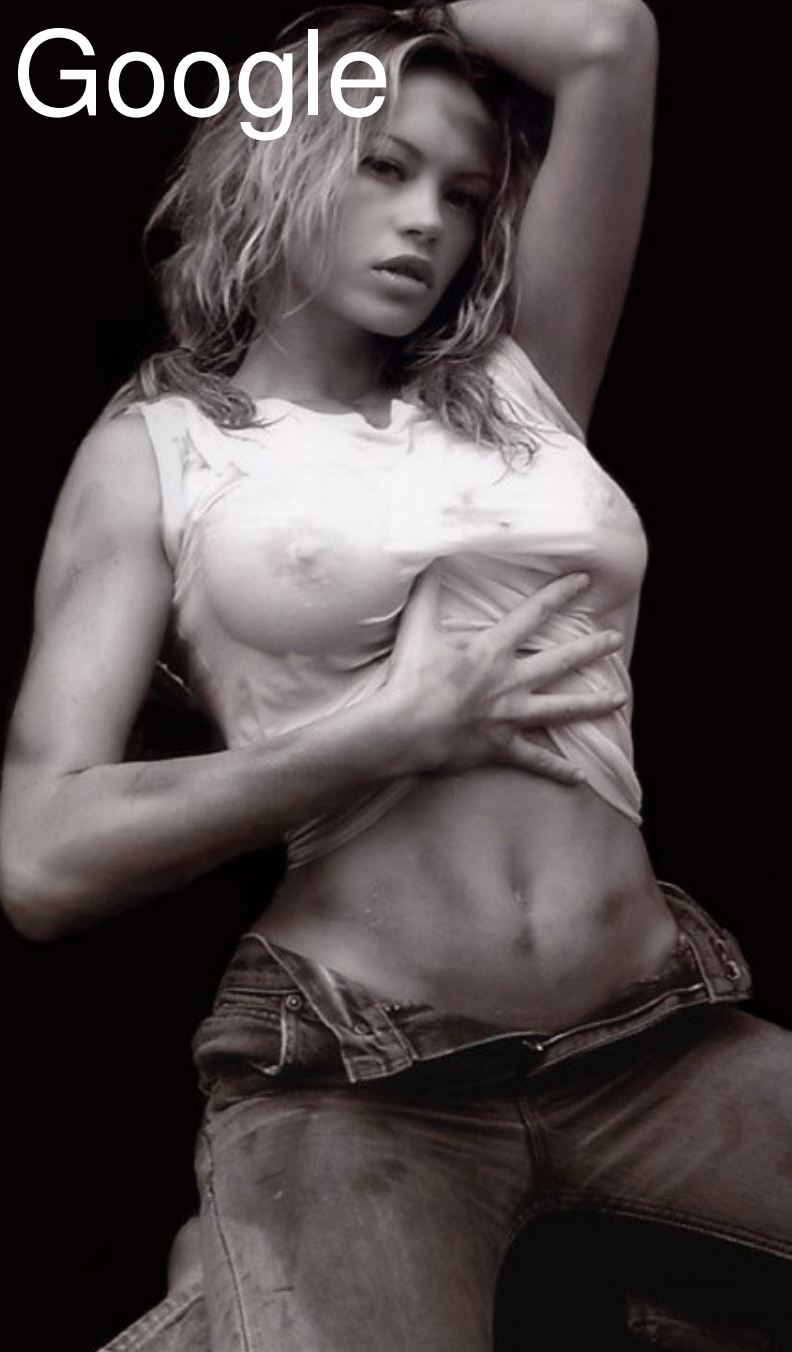

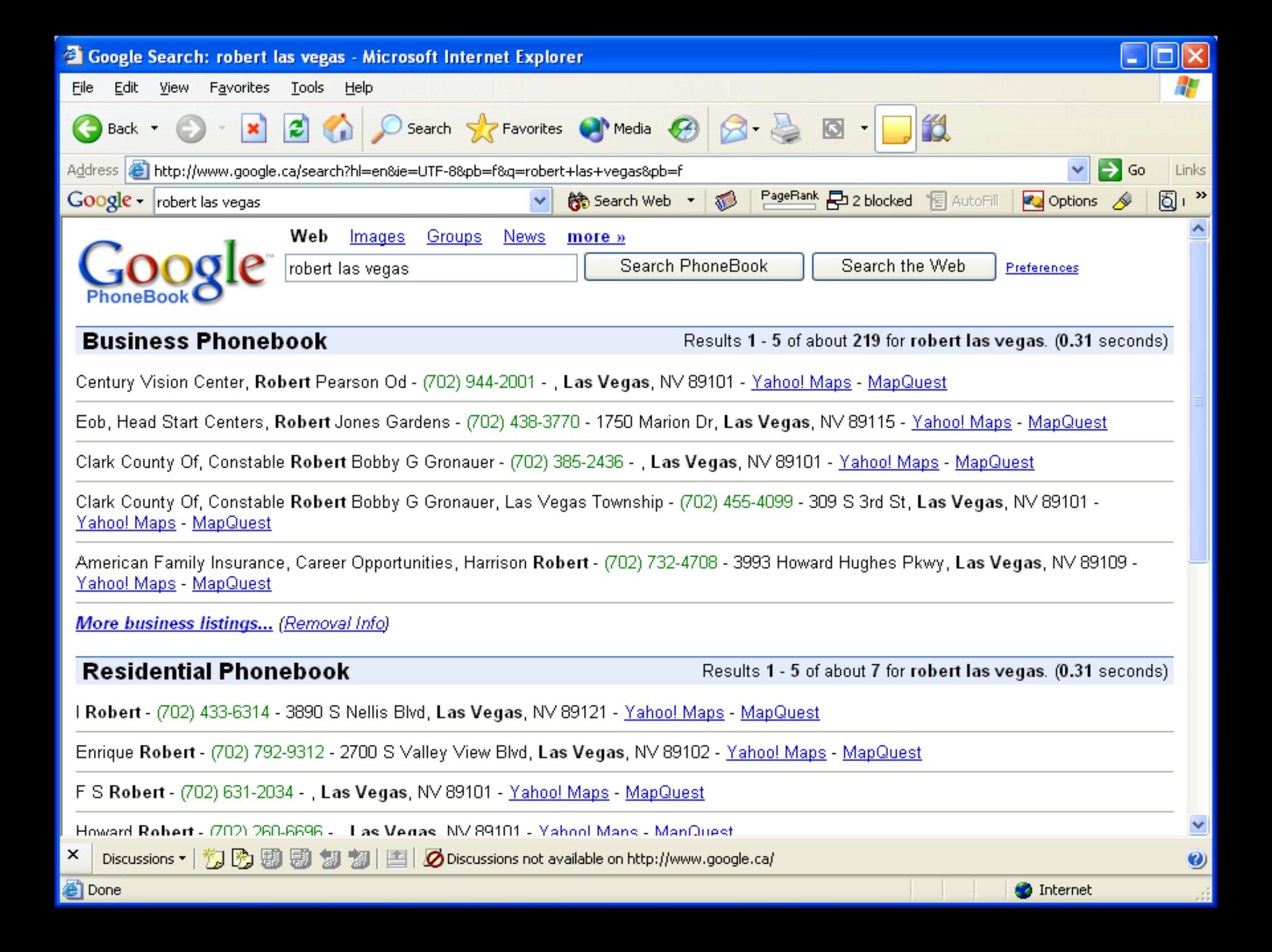

![](_page_39_Picture_0.jpeg)

inurl:view/view.shtml axis inurl:"view/index.shtml" inurl:/view.shtml intitle:"Live View / - AXIS" | inurl: view/view.shtml^ inurl:ViewerFrame?Mode= inurl:ViewerFrame?Mode=Refresh inurl:axis-cgi/jpg inurl:axis-cgi/mjpg (motion-JPEG) inurl:view/indexFrame.shtml inurl:view/index.shtml inurl:view/view.shtml liveapplet intitle:"live view" intitle:axis intitle:liveapplet allintitle:"Network Camera NetworkCamera" intitle:axis intitle:"video server" intitle:liveapplet inurl:LvAppl intitle:"EvoCam" inurl:"webcam.html" intitle:"Live NetSnap Cam-Server feed" intitle:"Live View / AXIS" intitle:"Live View / - AXIS 206M" intitle:"Live View / - AXIS 206W" intitle:"Live View / - AXIS 210? inurl:indexFrame.shtml Axis inurl:"MultiCameraFrame?Mode=Motion" intitle:start inurl:cgistart intitle:"WJ-NT104 Main Page" intext:"MOBOTIX M1? intext:"Open Menu" intext:"MOBOTIX M10? intext:"Open Menu" intext:"MOBOTIX D10? intext:"Open Menu" intitle:snc-z20 inurl:home/ intitle:snc-cs3 inurl:home/ intitle:snc-rz30 inurl:home/ intitle:"sony network camera snc-p1? intitle:"sony network camera snc-m1? site:.viewnetcam.com -www.viewnetcam.com

![](_page_40_Picture_1.jpeg)

i intitle:"Toshiba Network Camera" user login

intitle:"netcam live image"

intitle:"i-Catcher Console - Web Monitor"

![](_page_40_Picture_5.jpeg)

![](_page_41_Picture_28.jpeg)

and the control of the con-

![](_page_42_Picture_0.jpeg)

Transfert des données depuis webcam.universeum.se...

![](_page_42_Picture_3.jpeg)

![](_page_43_Picture_0.jpeg)

**Done** 

![](_page_44_Figure_0.jpeg)

![](_page_45_Picture_0.jpeg)

![](_page_46_Picture_0.jpeg)

![](_page_47_Picture_0.jpeg)

![](_page_48_Picture_0.jpeg)

Discussions ▼ | 19 | 29 | 99 | 99 | 99 | 99 | 99 | 19 | 20 Discussions not available on http://custom.lab.unb.br/

@ Done

 $\boldsymbol{0}$ 

![](_page_49_Picture_0.jpeg)

## Index of /etc

8

![](_page_49_Picture_57.jpeg)

Apache/1. 3.24 Server at ftp. cs. concordia. ca Port 80

× **翻Ⅰ 国Ⅰ Ø** Discussions not available on http://ftp.cs.concordia.ca/ Discussions  $\star$ 御陶 嘁 帰す 惆

![](_page_50_Picture_0.jpeg)

mdneauto:Dg1N1hTHy9Sis:2025:100:Michael Floodman:/home/mdneauto:/bin/false

![](_page_50_Picture_2.jpeg)

X

![](_page_50_Picture_3.jpeg)

![](_page_50_Picture_4.jpeg)

![](_page_51_Picture_0.jpeg)

![](_page_52_Picture_0.jpeg)

![](_page_53_Picture_0.jpeg)

![](_page_53_Picture_2.jpeg)

![](_page_54_Picture_0.jpeg)

![](_page_55_Picture_0.jpeg)

x

8

![](_page_56_Figure_0.jpeg)

**O** Internet

![](_page_57_Picture_0.jpeg)

### Index of /glides/iissamples/homepage

![](_page_57_Picture_49.jpeg)

x

8

Discussions  $\star$ 

Discussions not available on http://home.ec.rr.com/ 御 陶 顯 顯

![](_page_58_Picture_0.jpeg)

![](_page_59_Picture_0.jpeg)

![](_page_60_Picture_0.jpeg)

![](_page_61_Picture_0.jpeg)

![](_page_62_Picture_1.jpeg)

![](_page_63_Picture_0.jpeg)

![](_page_64_Picture_0.jpeg)

![](_page_65_Picture_0.jpeg)

想 | 国 | Ø Discussions not available on http://216.239.39.104/

×

图 Done

Discussions \*

翔陶關

鶍

 $\bullet$ 

![](_page_66_Picture_0.jpeg)

### **Host Vulnerability Summary Report**

Sorted by DNS Name

4/19/00

 $\boldsymbol{c}$ 

#### **Report Description**

x

图 Done

Discu

This report displays summary information detailing the organization's susceptibility to attack in relation to its policy and vulnerability conditions. Specifically, this report identifies network vulnerabilities and suggests corrective action. Vulnerabilities are classified as high, medium and low. High risk vulnerabilities are those which provide unauthorized access to the host, and possibly, the network.

![](_page_66_Picture_59.jpeg)

![](_page_67_Figure_0.jpeg)

![](_page_67_Picture_1.jpeg)

![](_page_68_Picture_0.jpeg)

![](_page_69_Picture_0.jpeg)

![](_page_70_Picture_8.jpeg)

![](_page_71_Picture_0.jpeg)
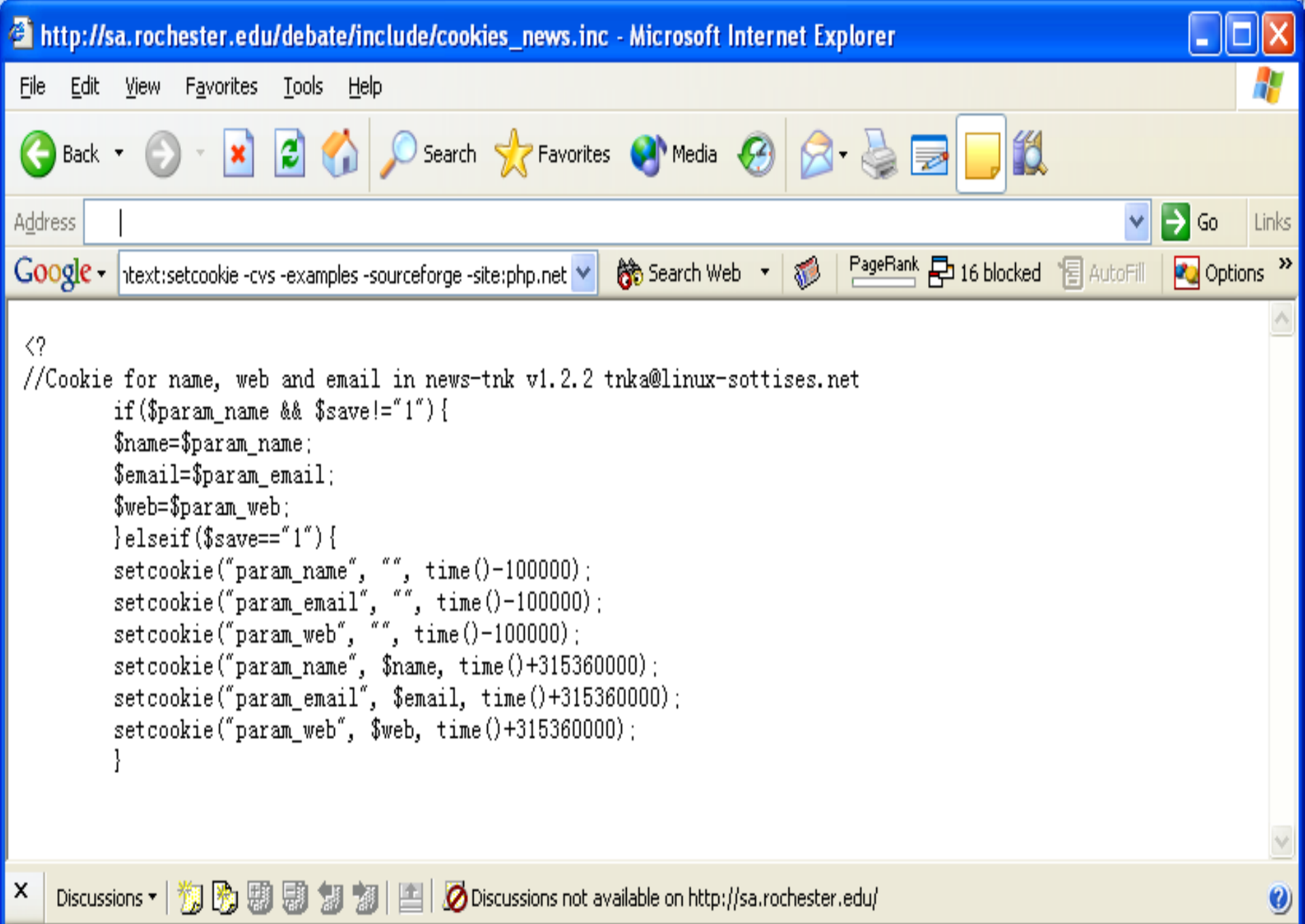

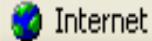

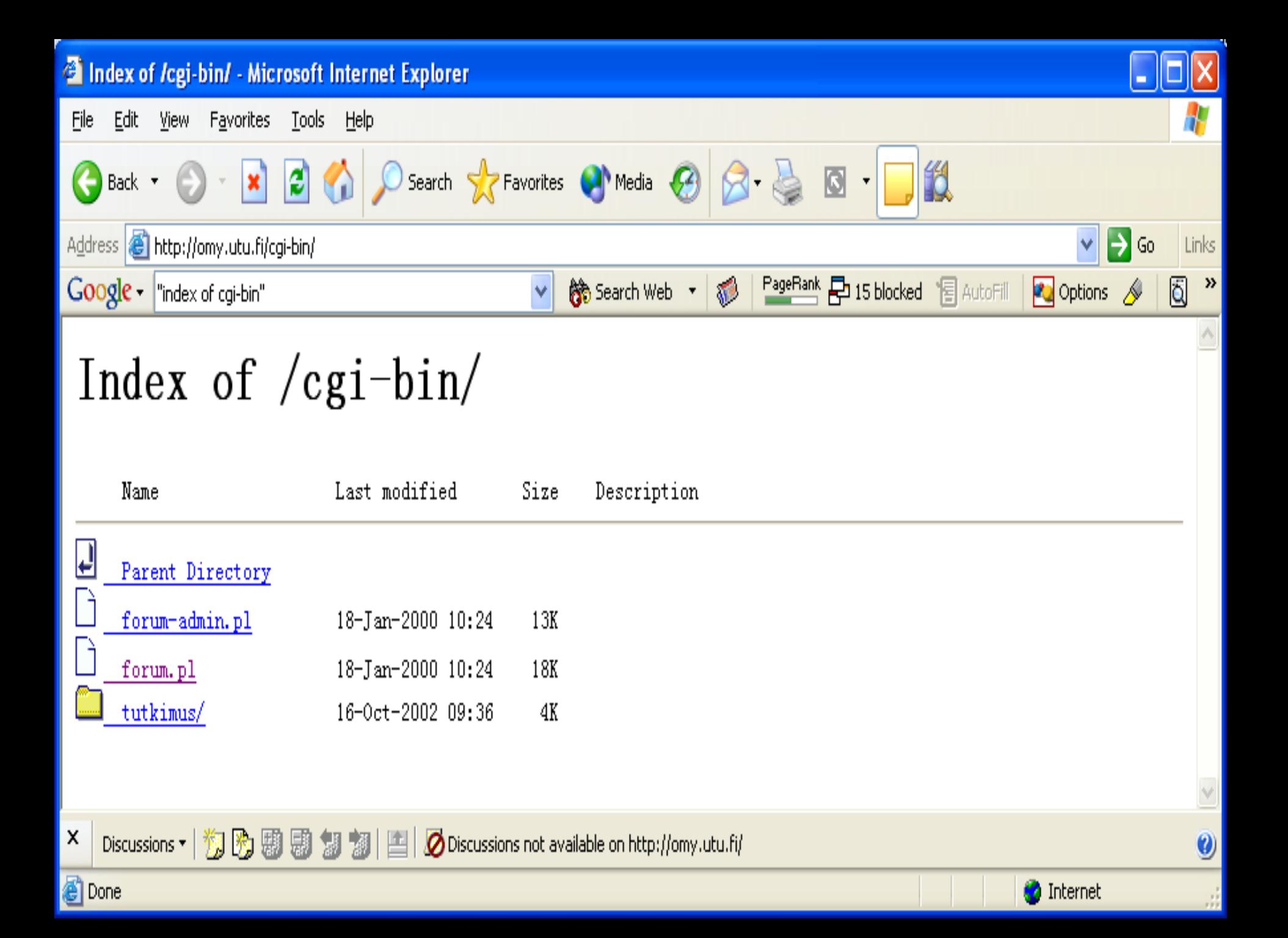

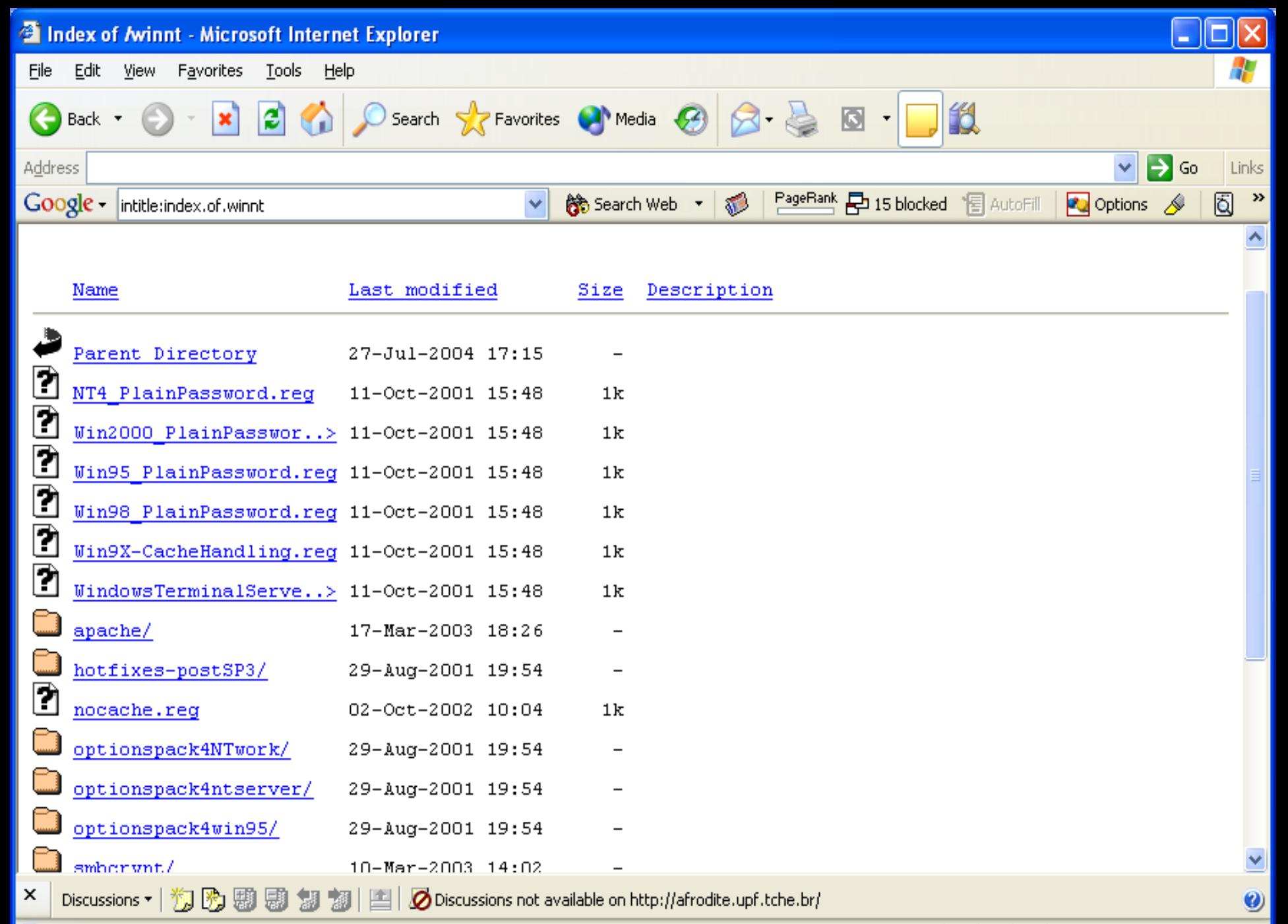

**O** Internet

8

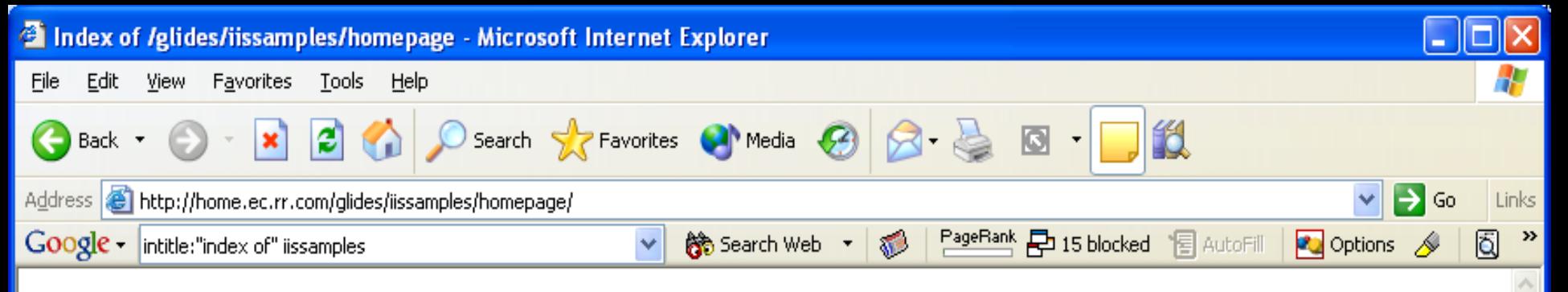

## Index of /glides/iissamples/homepage

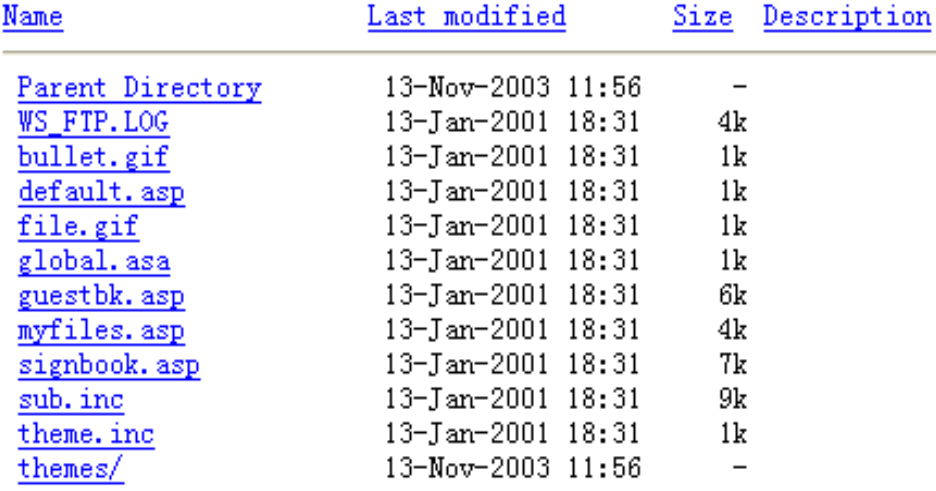

x

8

Discussions  $\star$ 

Discussions not available on http://home.ec.rr.com/ 御 陶 顯 顯

**O** Internet

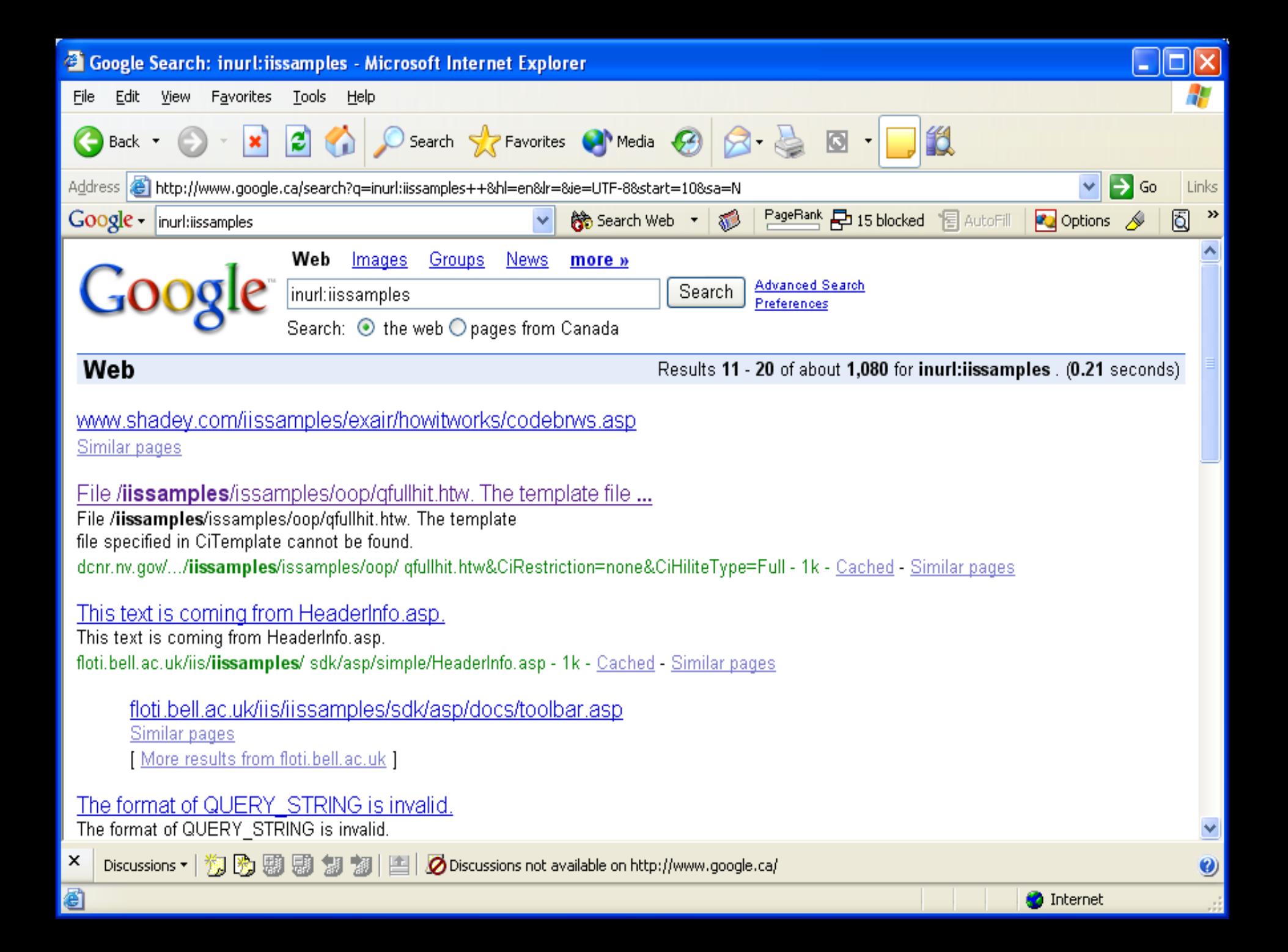

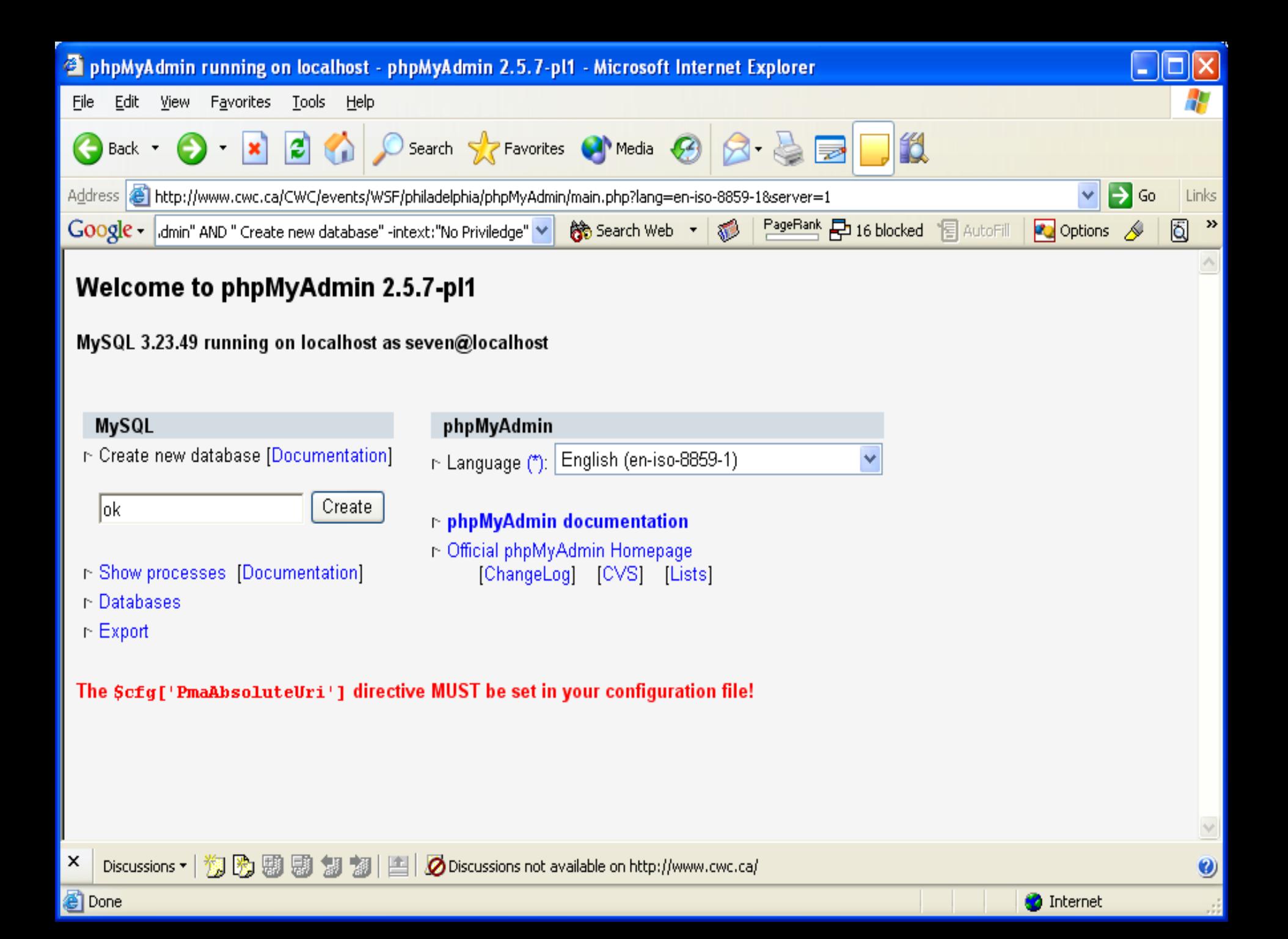

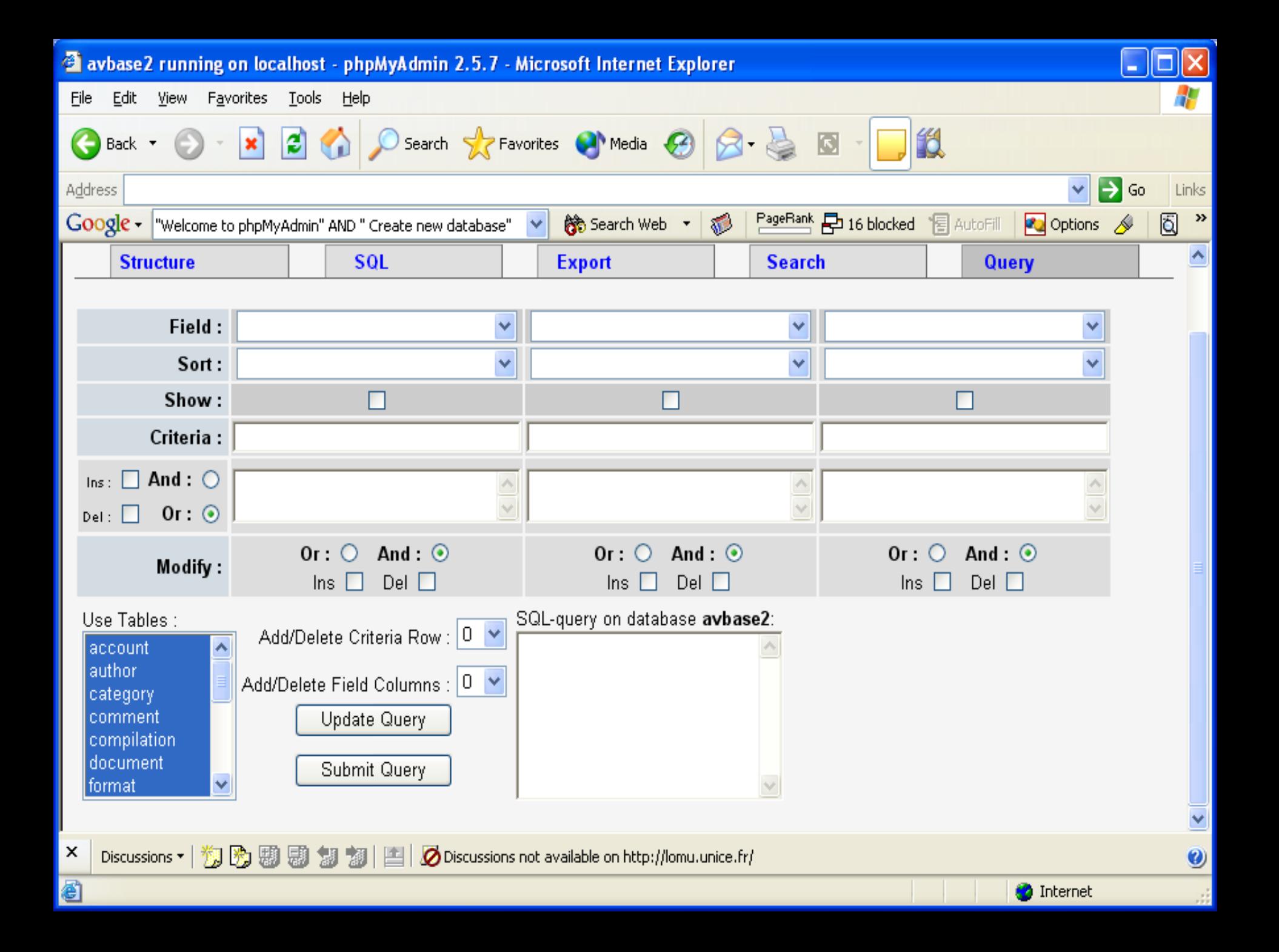

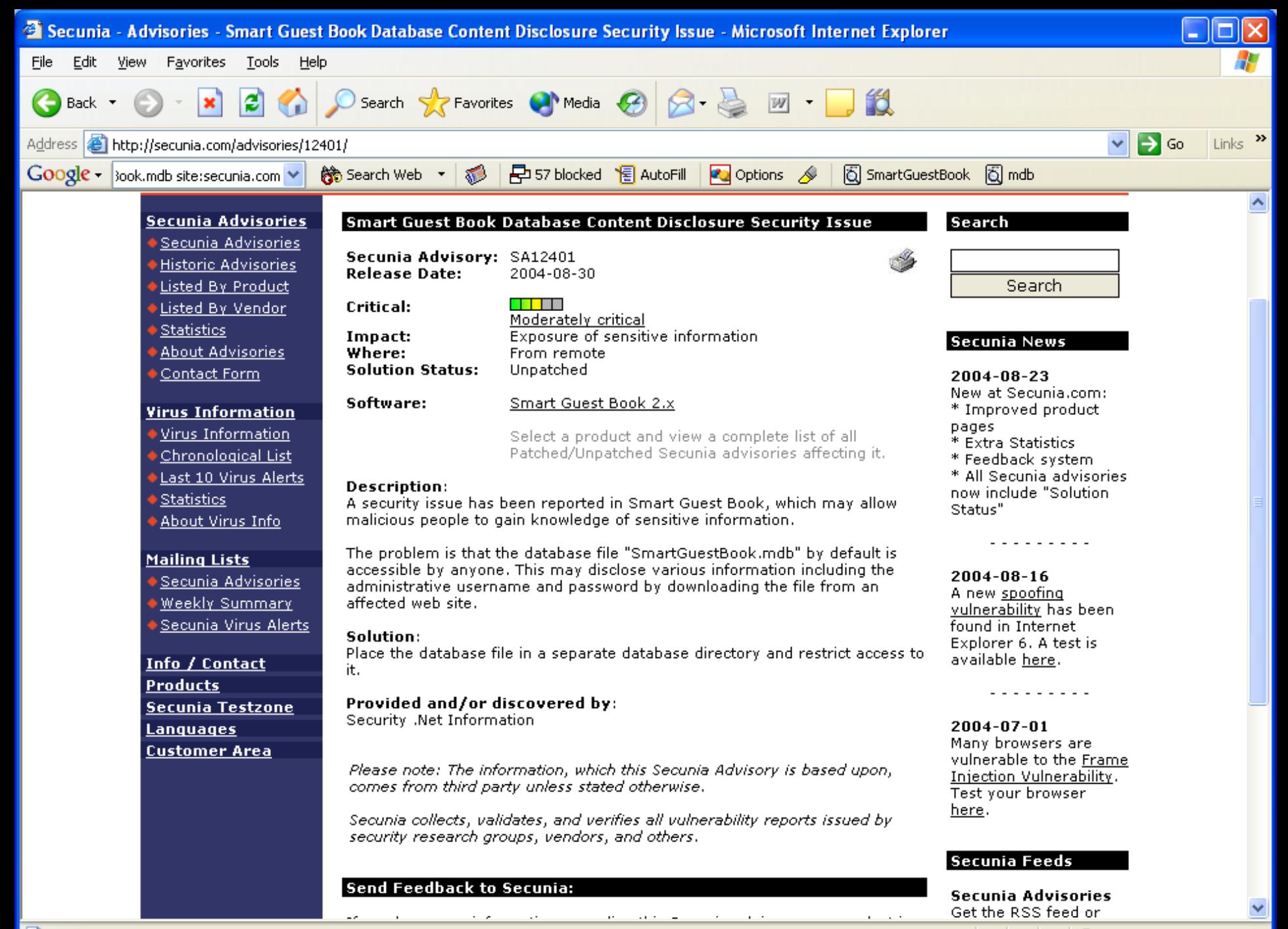

**O** Internet

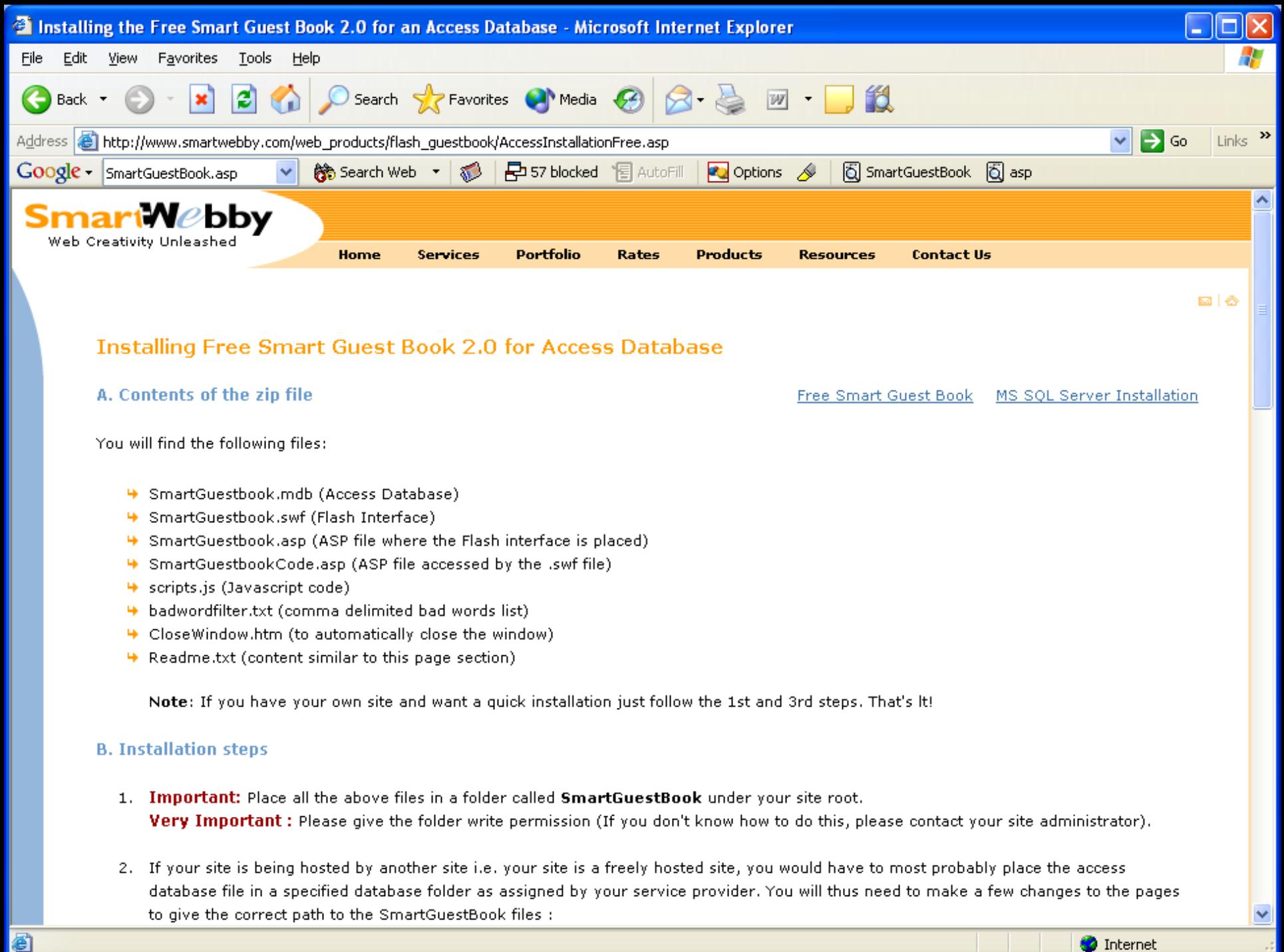

**O** Internet

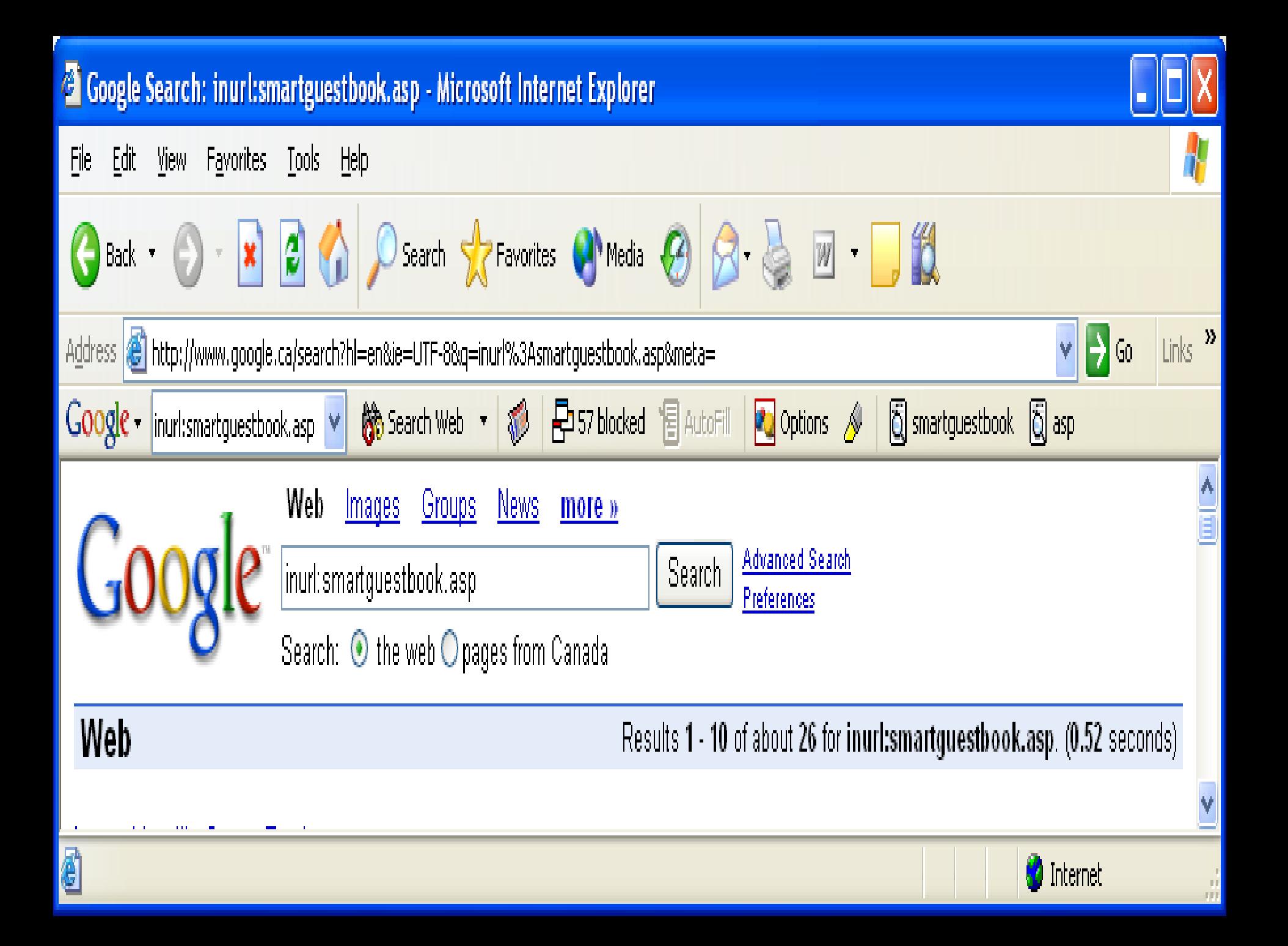

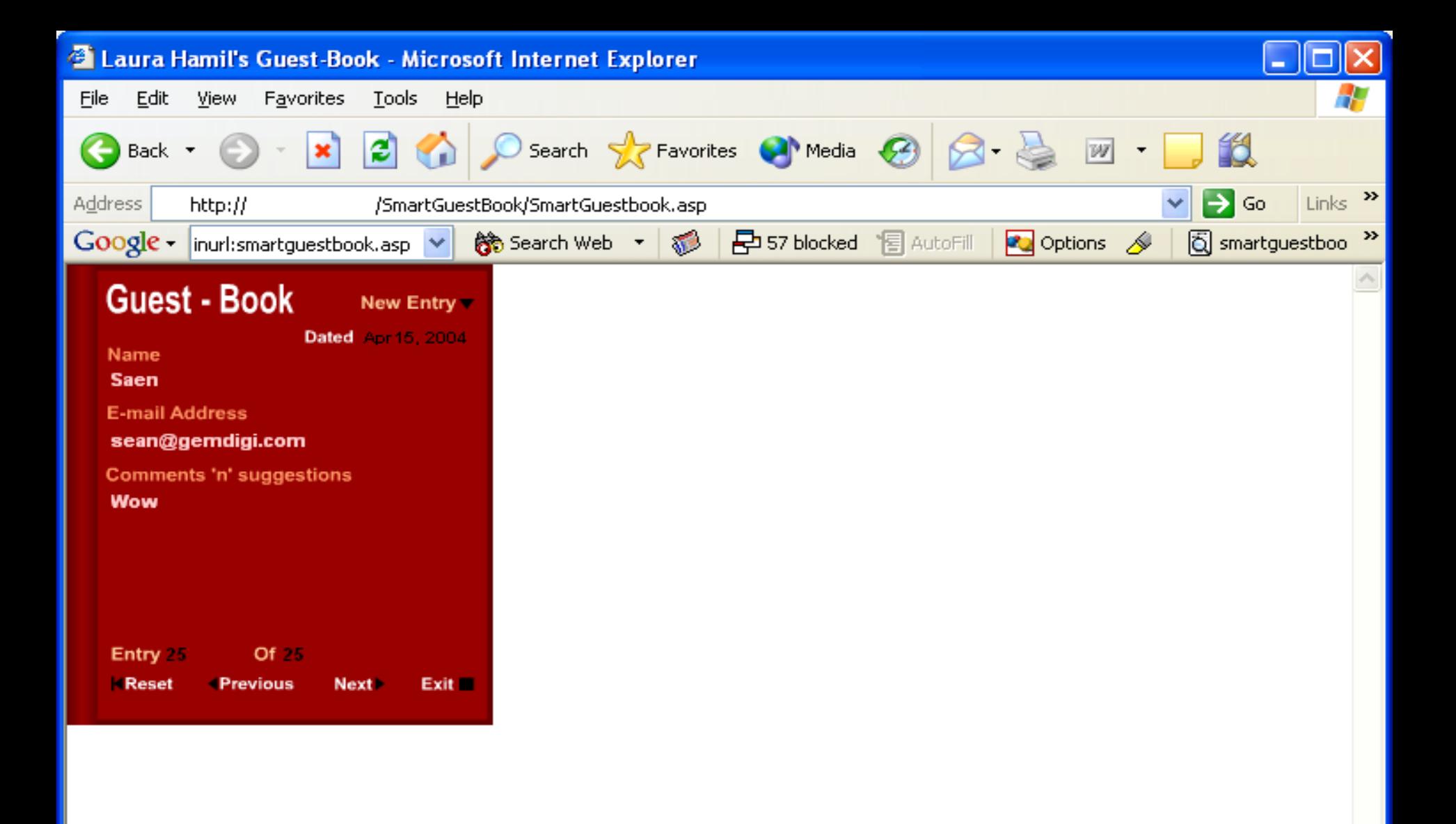

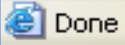

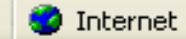

 $\checkmark$ 

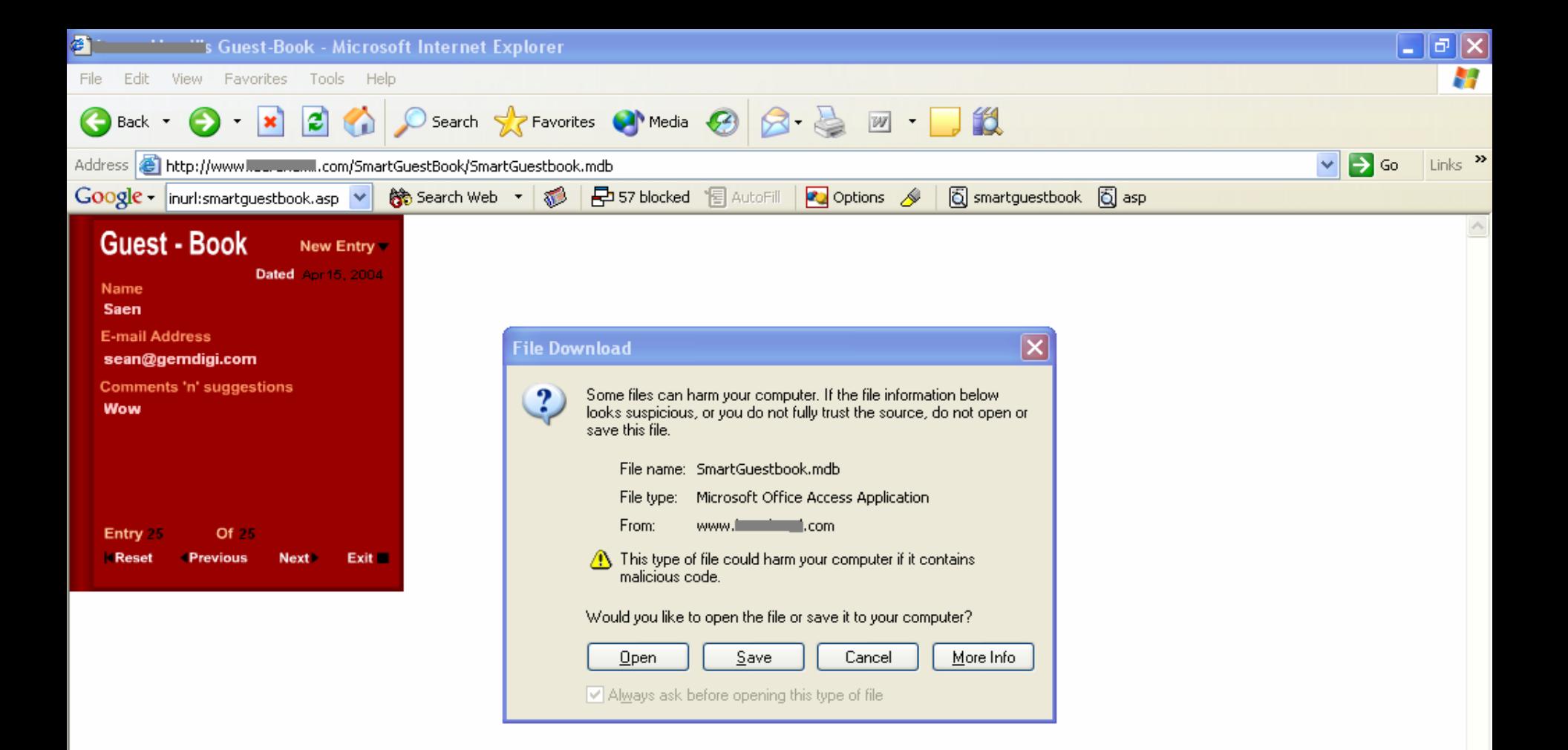

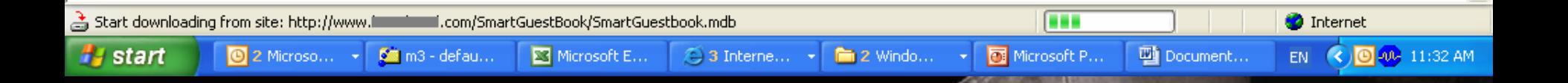